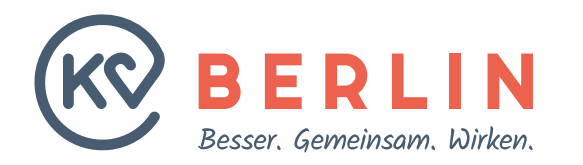

**ÄRZTLICHER BEREITSCHAFTSDIENST**

# **Einführungskurs**

**für neu am Ärztlichen Bereitschaftsdienst teilnehmende Ärztinnen und Ärzte am 19.03.2024**

**19.03.2024 Ersteller: H. Müller / Th. Wille / J. Warbein Vortragender: Tansel Aksü**

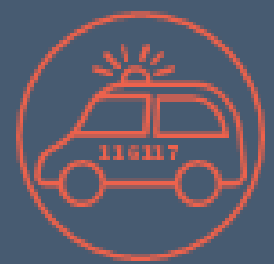

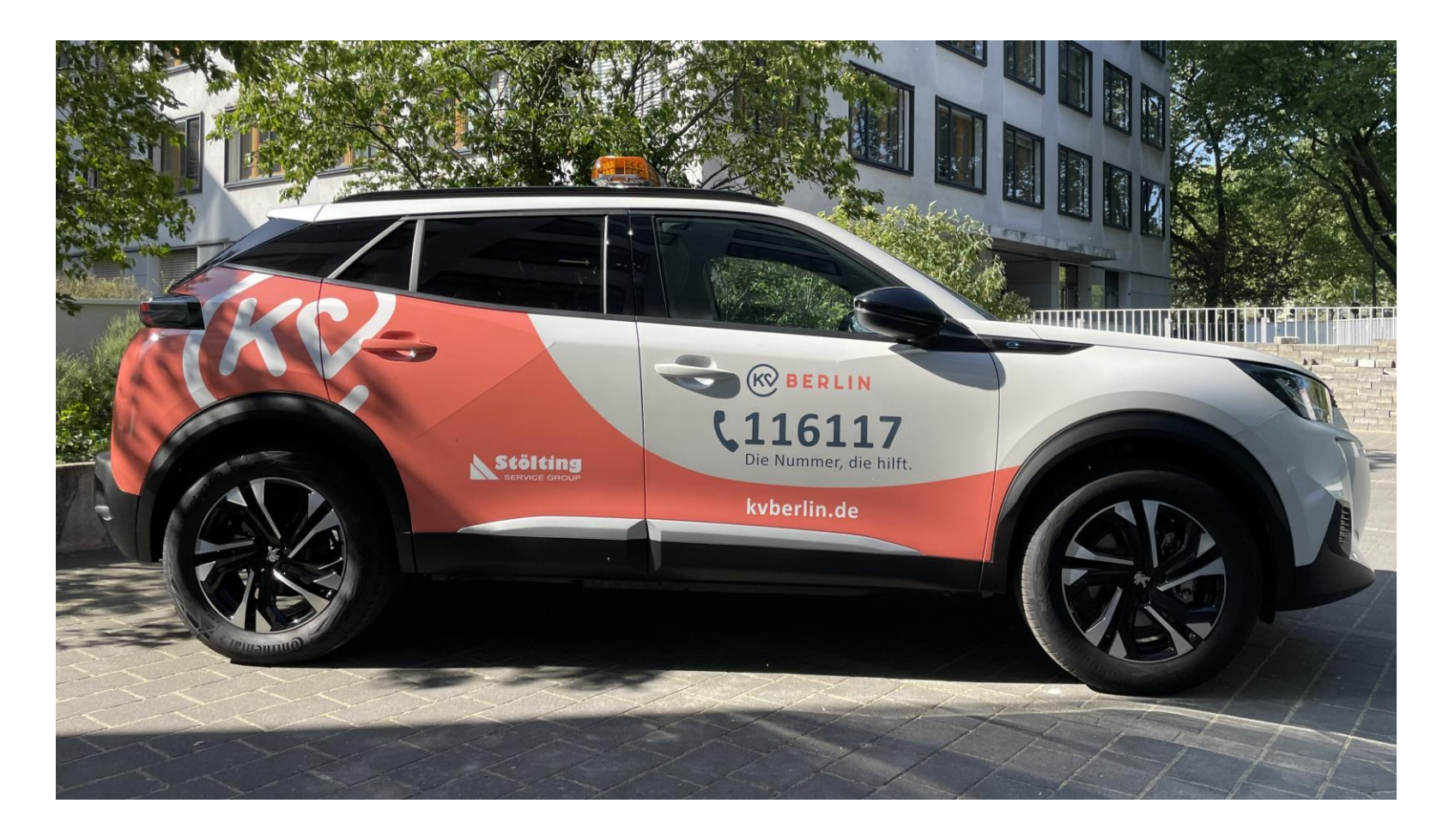

Es besteht ein striktes Rauchverbot im Einsatzwagen

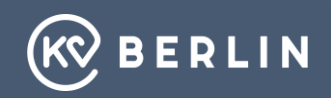

# **Leitstelle des Ärztlichen Bereitschaftsdienstes**

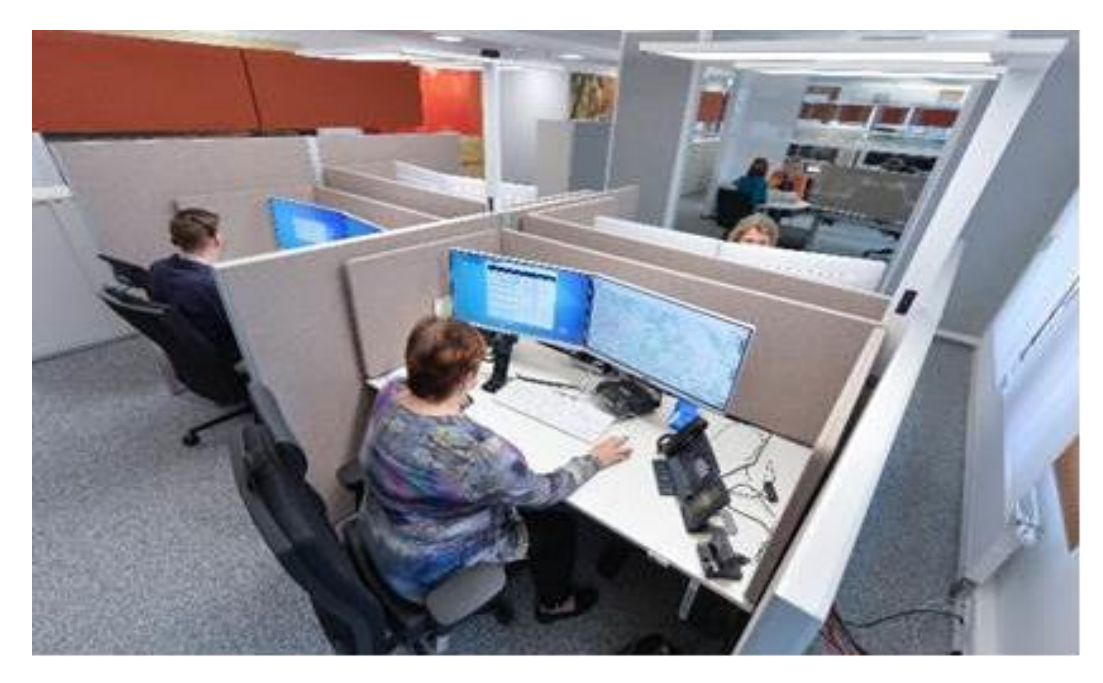

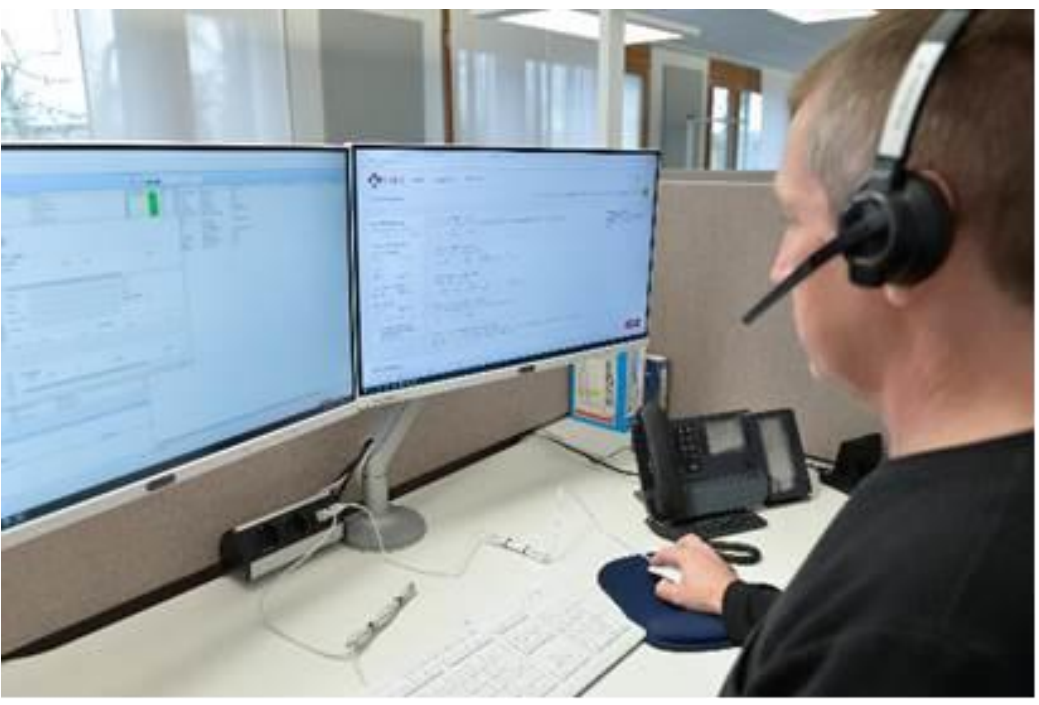

Fotos: Christof Rieken

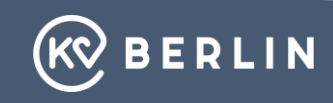

#### **ELS 3 App im Fahrzeug**

#### **Einsatzübermittlung Einsatzannahme Einsatzbearbeitung**

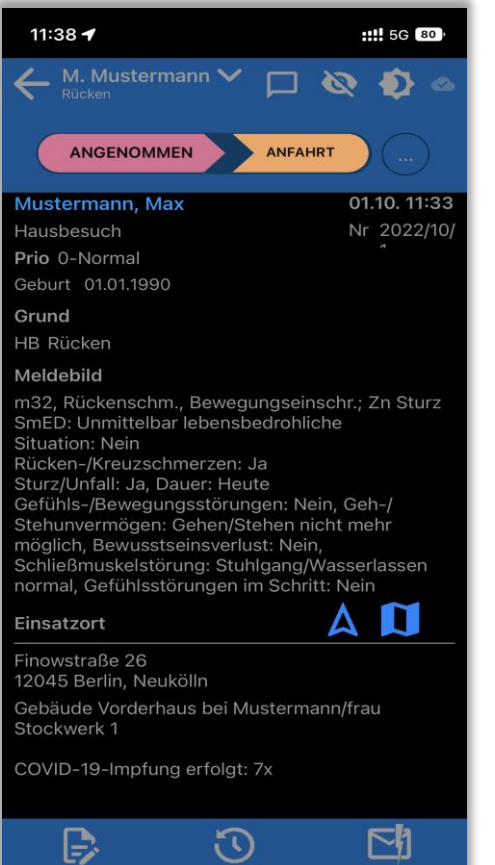

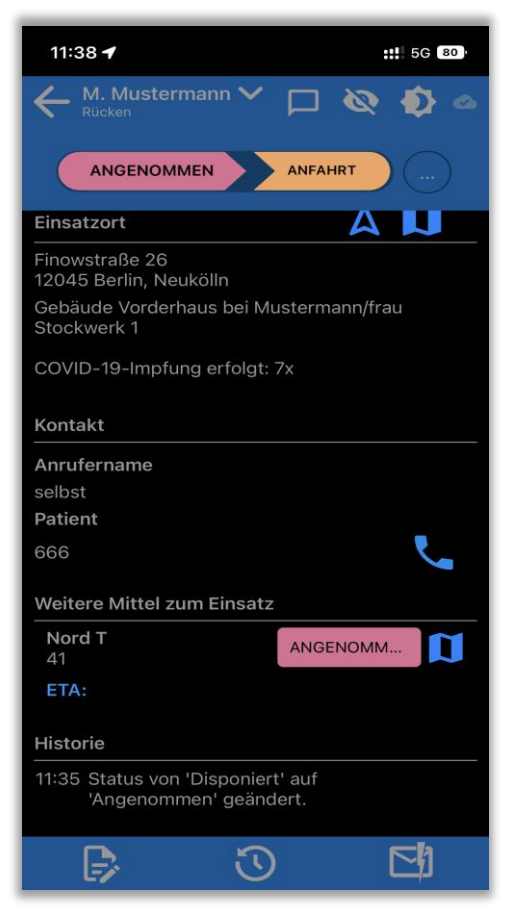

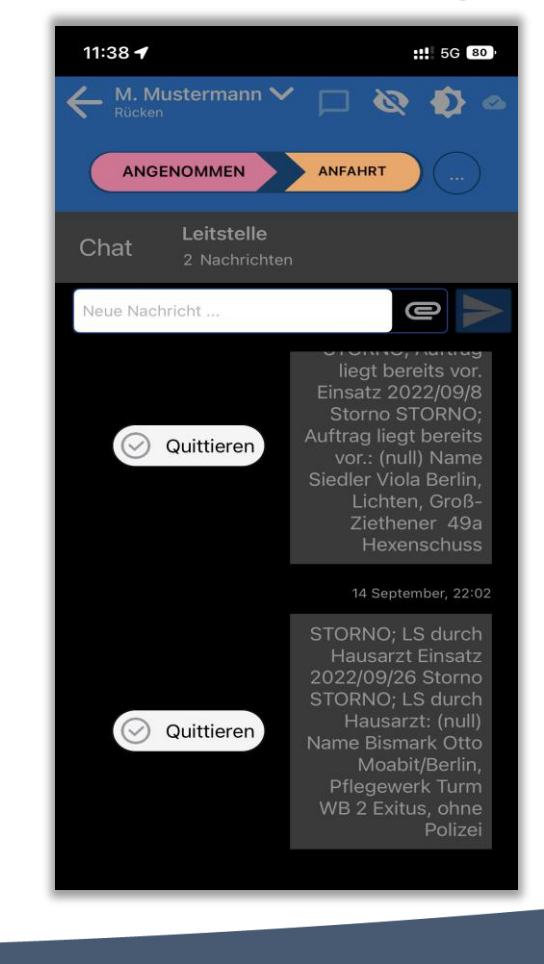

**12.10.2019 Sitzung Seite 1 19.03.2024**

#### **Regionsaufteilung im Ärztlichen Bereitschaftsdienst**

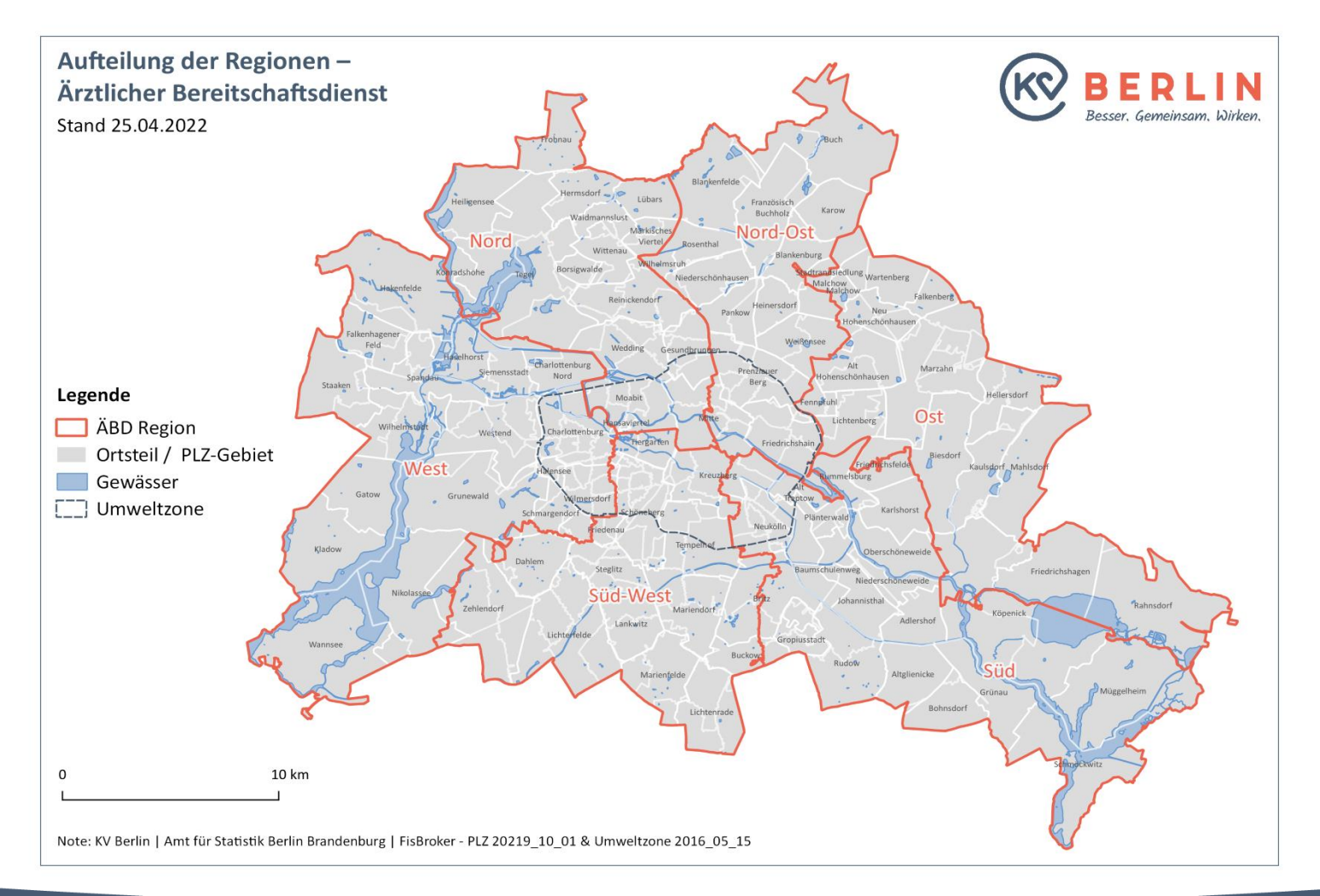

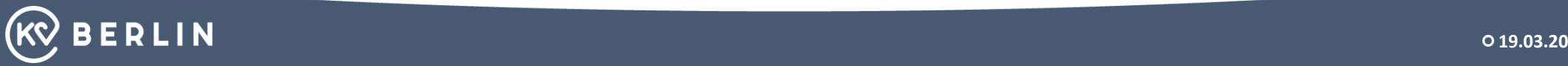

# **Einsatzraster im fahrenden ÄBD**

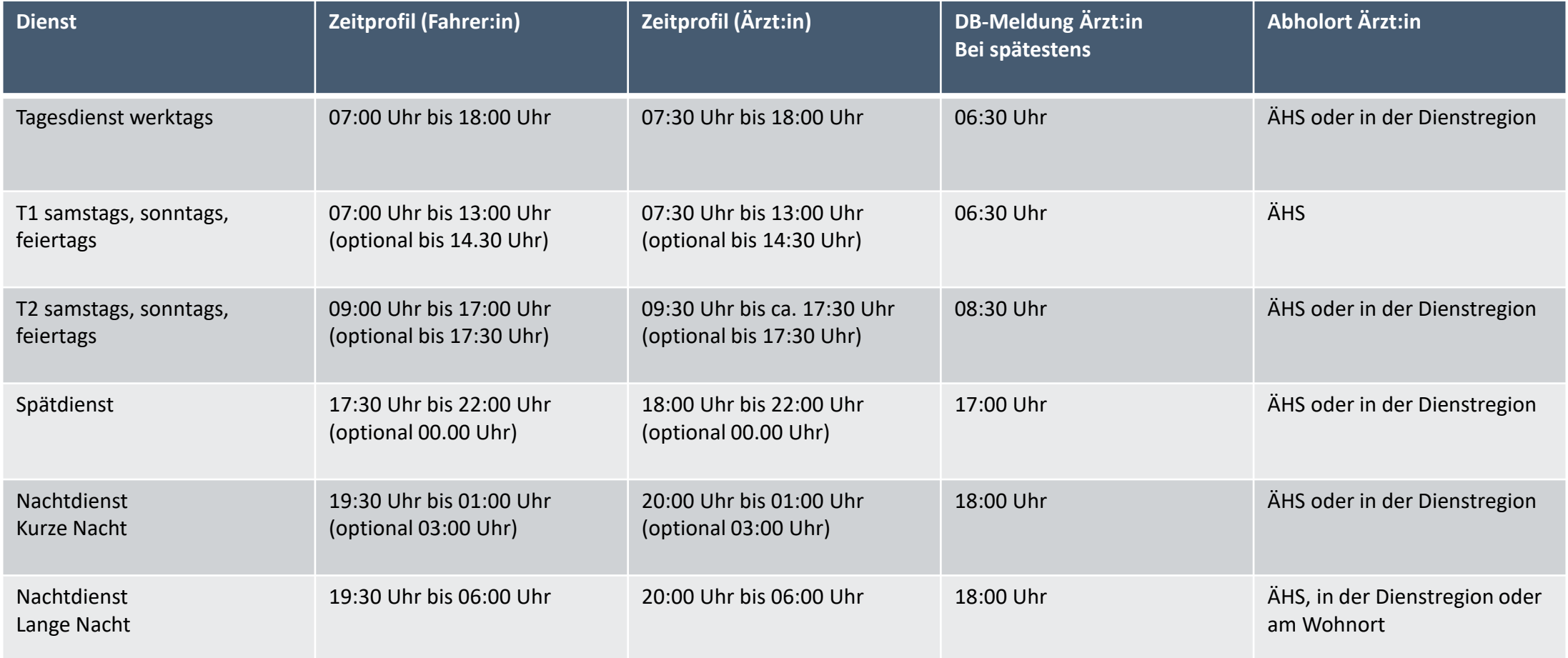

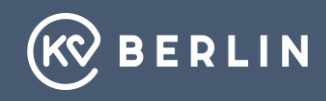

## **Ausstattung im fahrenden Ärztlichen Bereitschaftsdienst - Notfallkoffer**

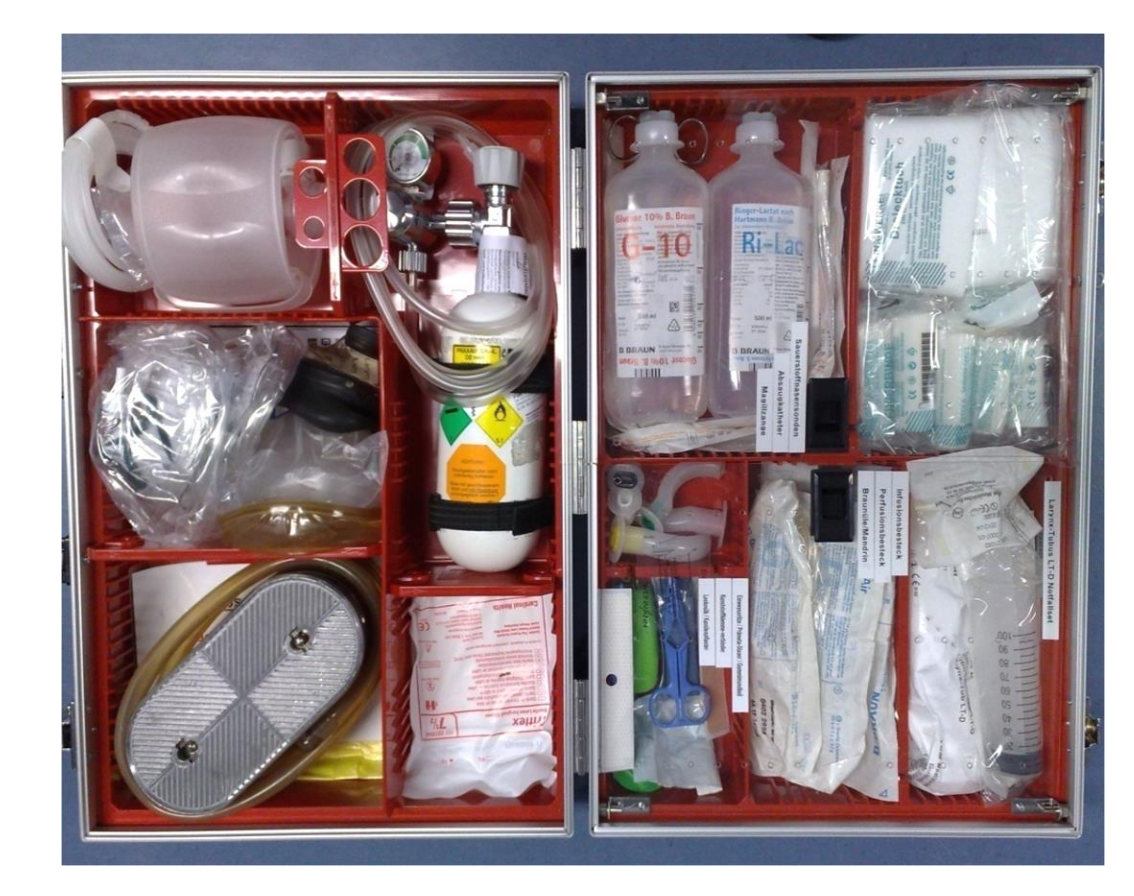

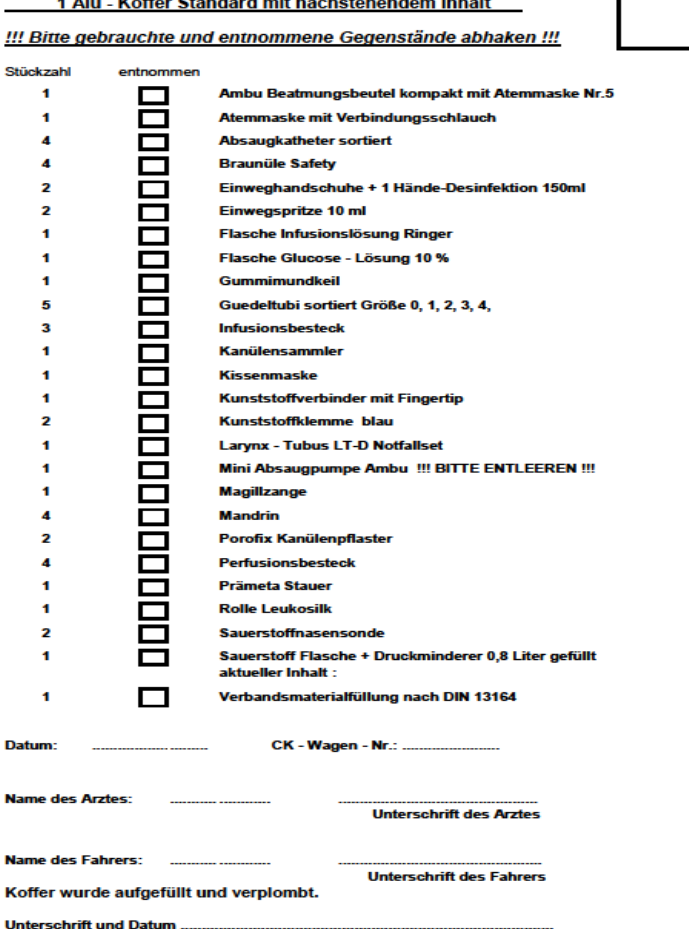

**INHALTSVERZEICHNIS** 

 $\frac{1}{2}$ 

(aktueller Stand vom 28.08.2019)

**KOFFER** Nr.

**12.10.2019 Sitzung Seite 1 19.03.2024**

# Philips HeartStart

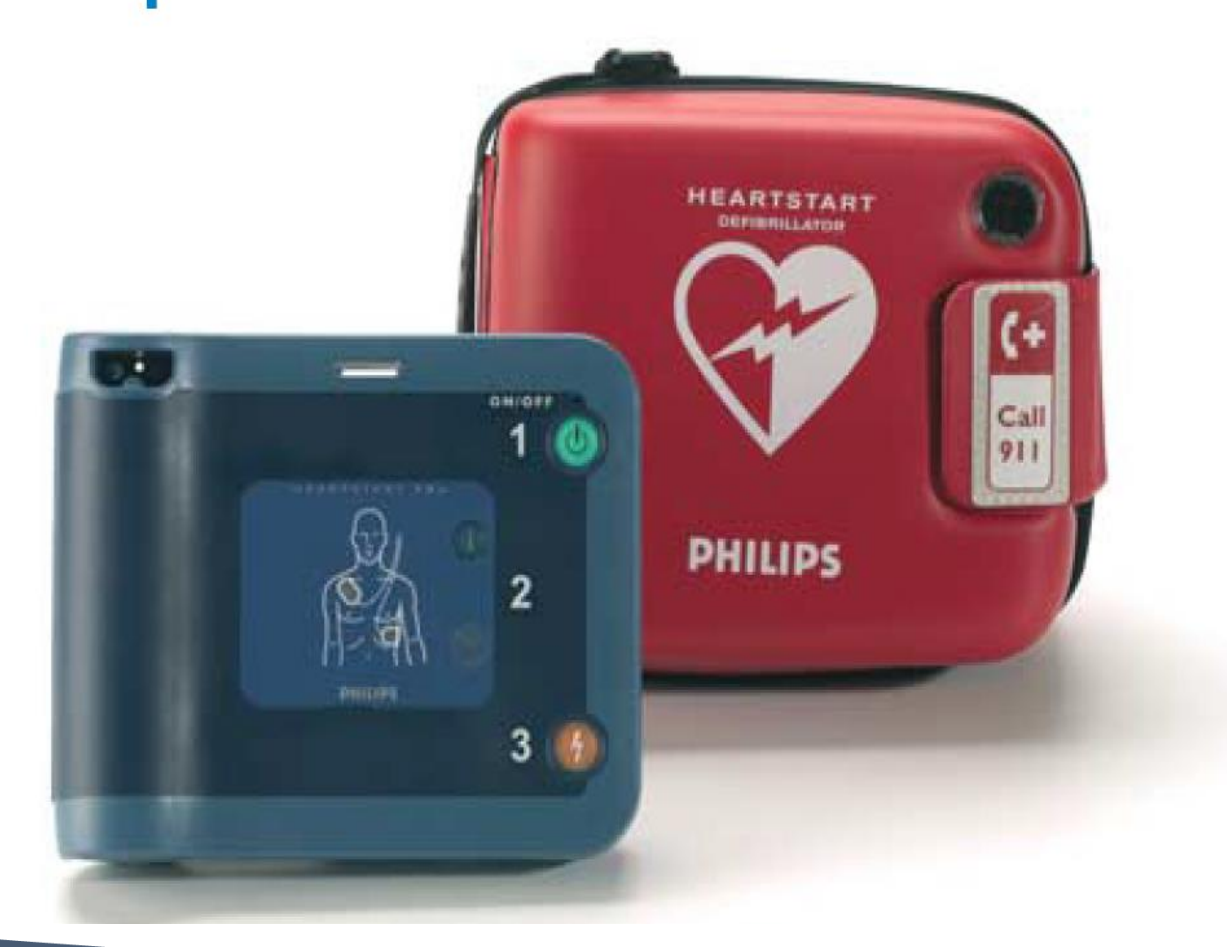

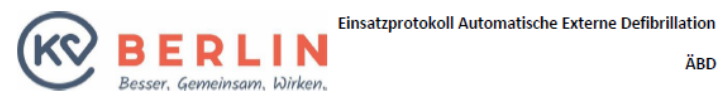

Nach einem Defibrillatoreinsatz vom Arzt auszufüllen und den Fahrerunterlagen beizufügen

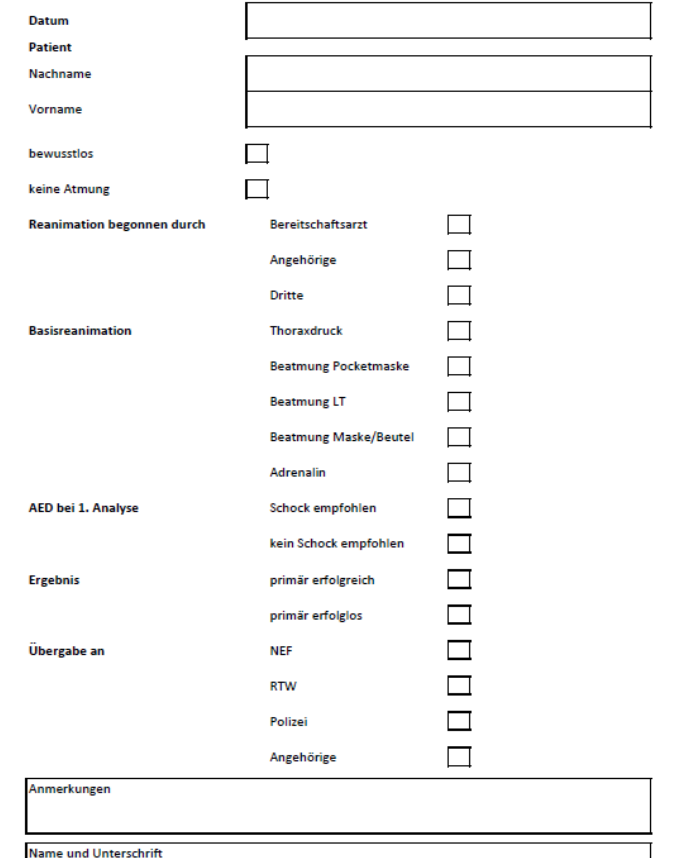

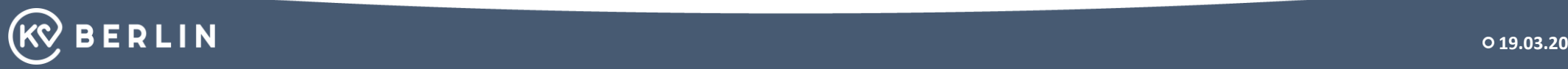

## **Beispiel einer Arzttasche / eines Arztkoffers im fahrenden ÄBD**

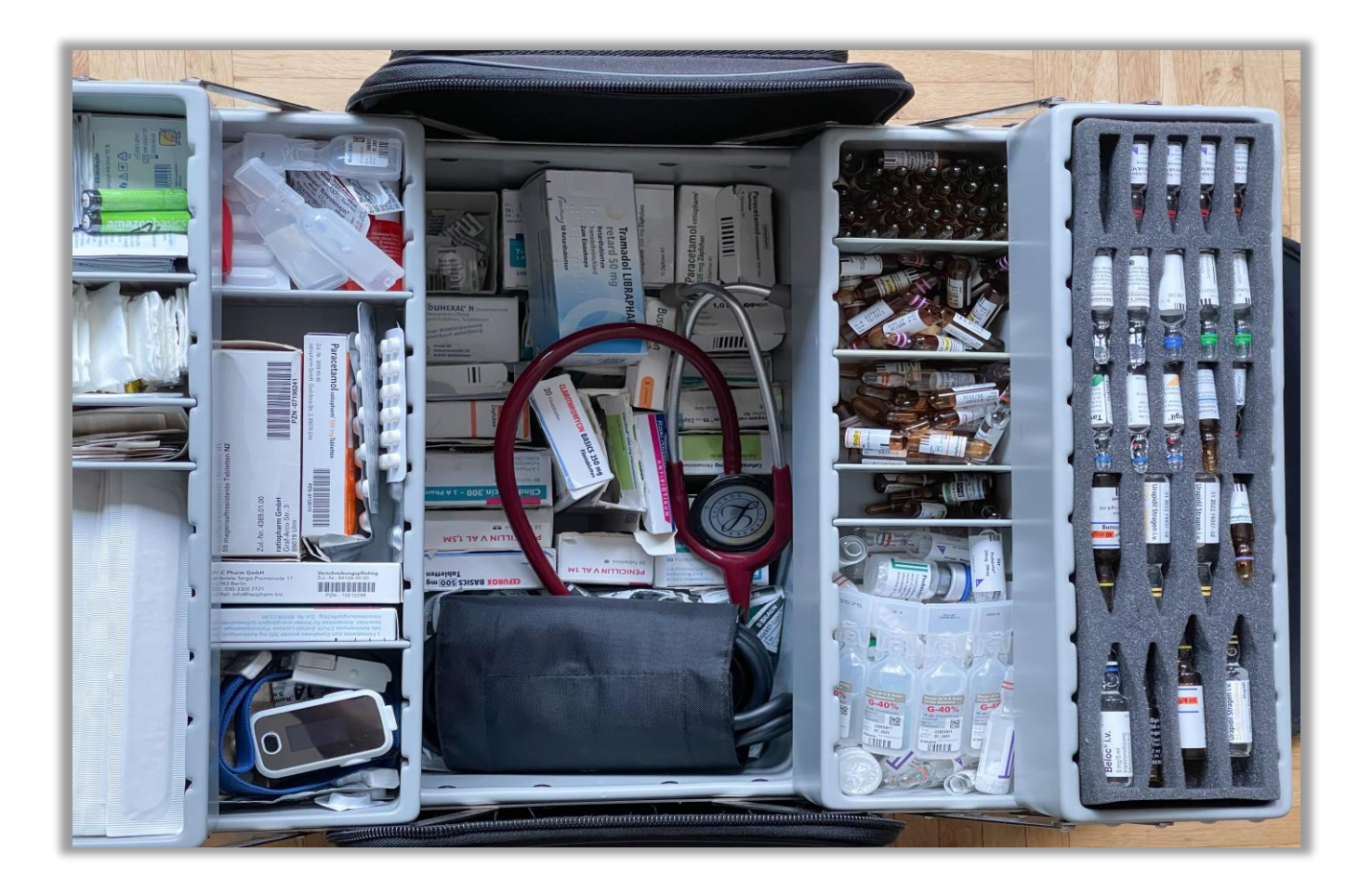

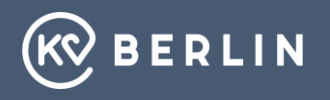

#### **Elektronisches Kartenlesegerät**

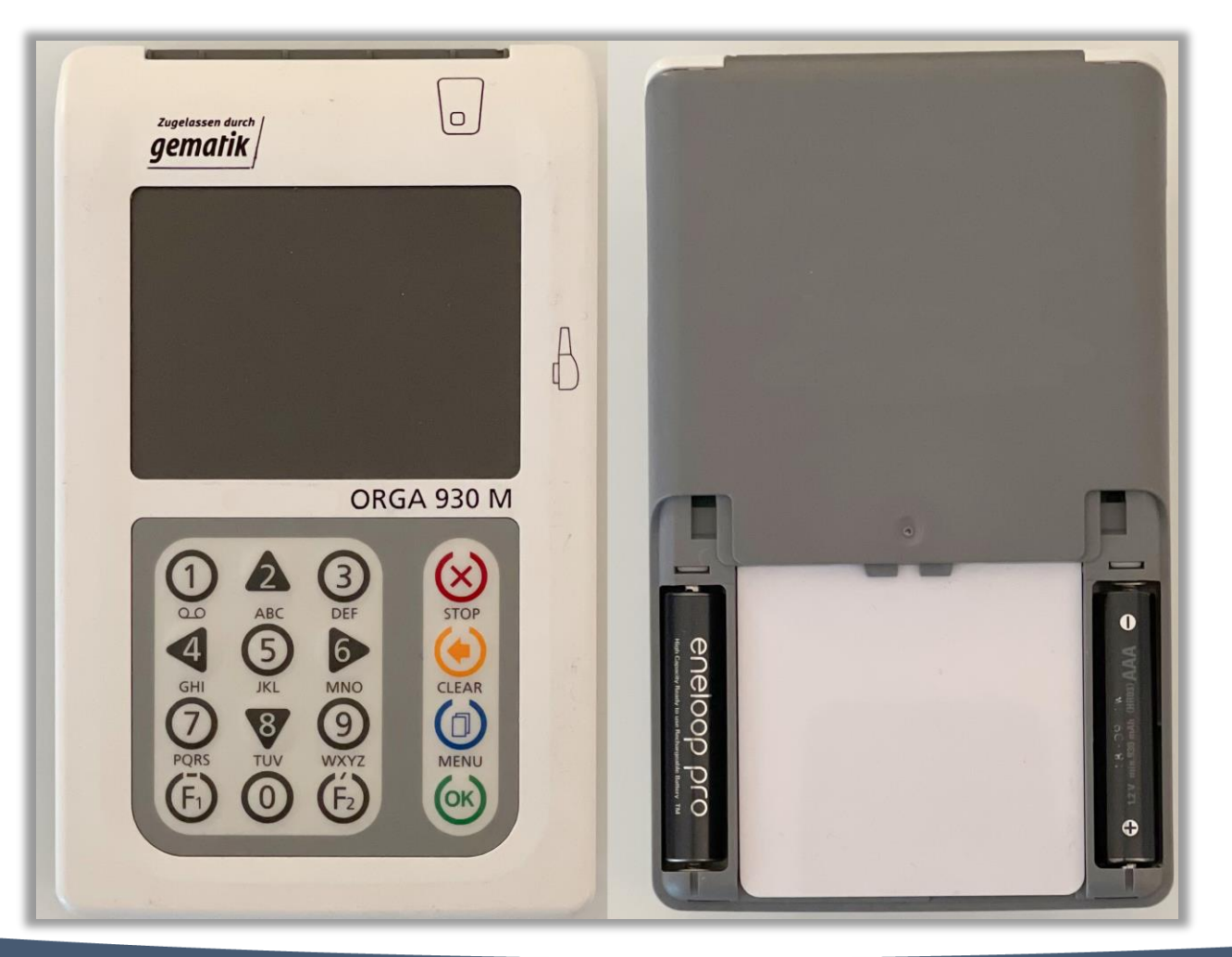

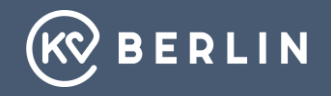

#### **Häufig genutzte Medikamente im ÄBD**

Empfehlung der Bereitschaftsdienstkommission

#### **1. Untersuchungsgeräte: 2. Sonstiges:**

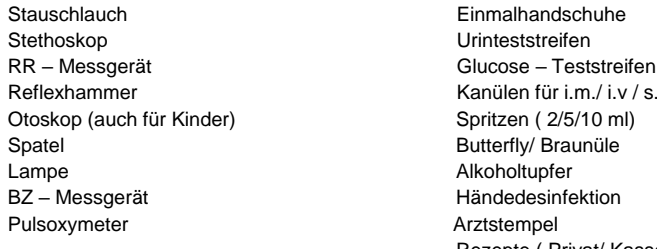

Kanülen für i.m./ i.v / s.c Arztstempel Rezepte ( Privat/ Kasse) Fieberthermometer Pflaster/ Leukosilk Kissenmaske

#### **3. Ampullen: 4. Tabletten/Sprays/Kapseln/Supp.:**

Tramadol **Nitrolingual Spray oder Kapseln** Butylscopolamin Nifedipin Metoclopramid **Phiolen** Diazepam Vomex Promethazin Tramal Tropfen / Tabletten Haloperidol Novalgin – Tropfen Novaminsulfon **Berotec DA** Furosemid **Budenosid DA** Glukose 40 % and a second Rectodelt Suprarenin Vomacur supp 40/70/150 Atropin Paracetamo supp. Cortison ( ggf . verschiedene Dosis) (125/250/500/1000) NaCl 0,9 % Dicofenac supp 100 ASS Ibuprofen Tabl. Heparin 5000 IE Voltaren resinat Kapseln Bricanyl **Tavegil Tropfen** Tavegil **InfectoKrupp Inhal** Adrenalin fastjekt

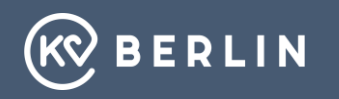

# **Es gehört zur Ausstattung der individuellen Arzttasche jedes ÄBD-Arztes eine Pocket Maske**

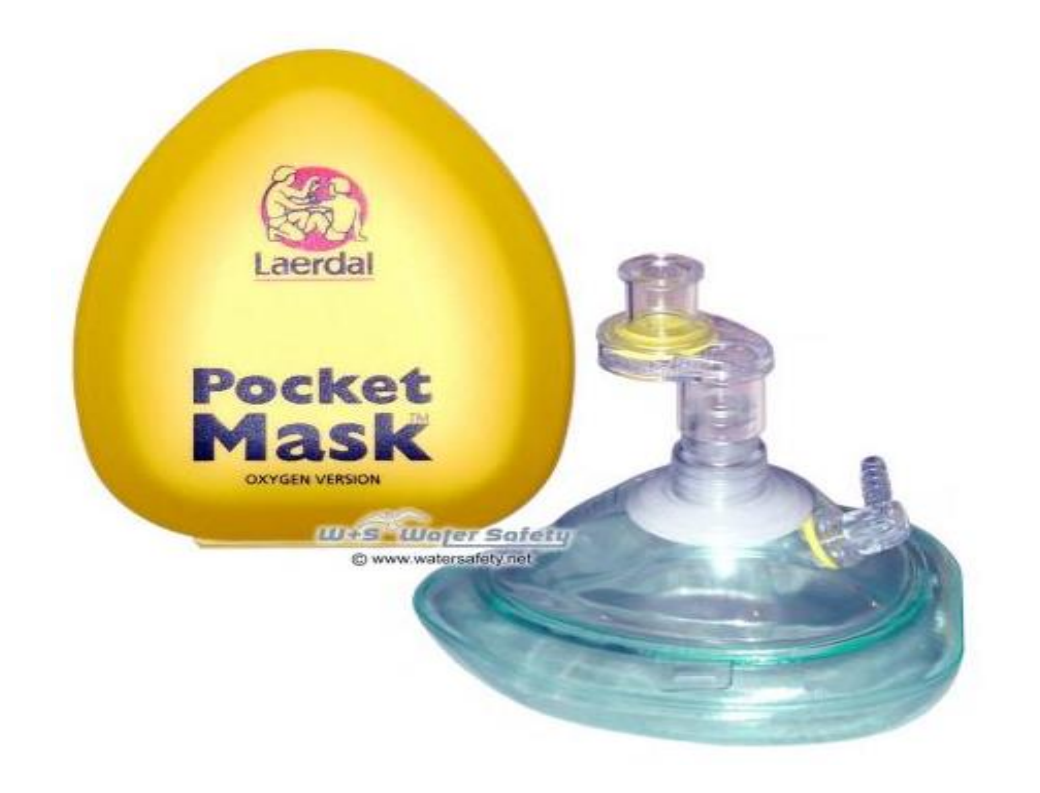

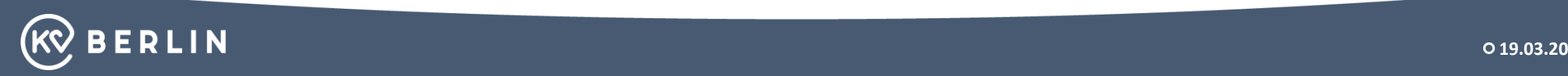

# **Dokumentation der Besuchsanforderungen**

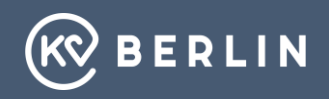

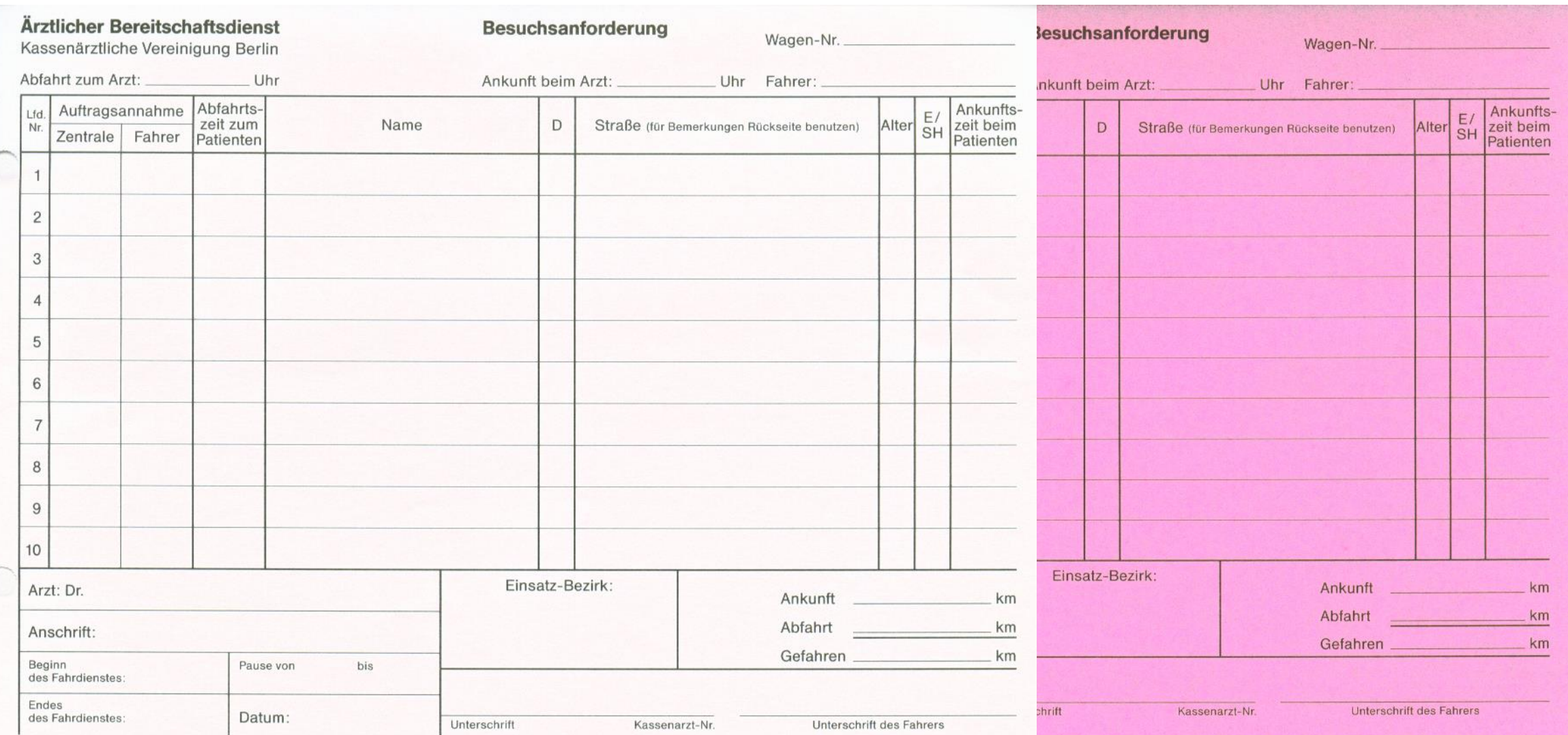

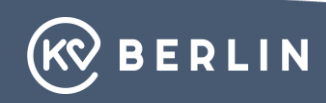

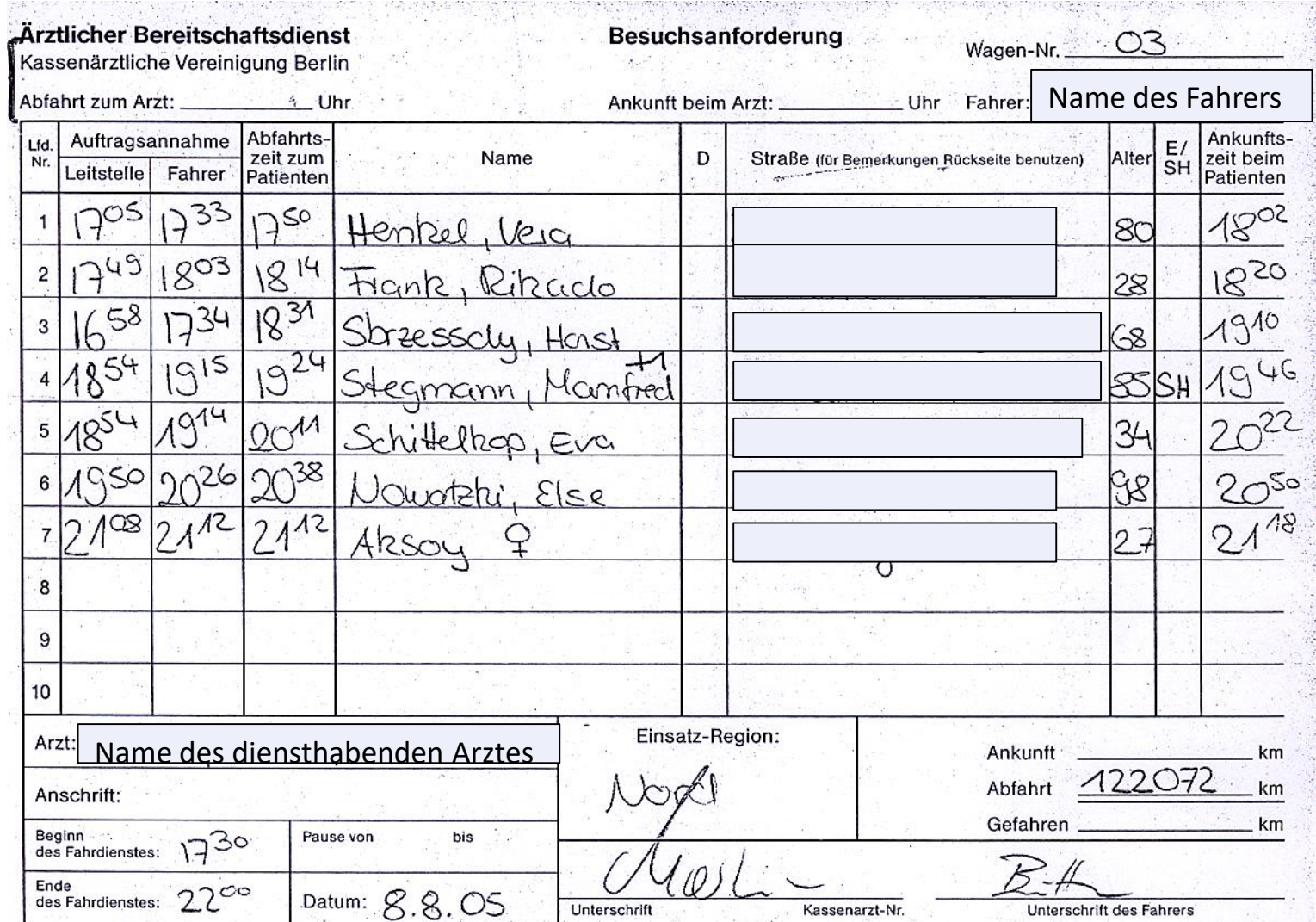

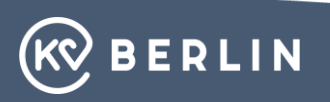

## **Besonderheit im ÄBD**

#### Die Eigenmeldung

- In der Wohnung eines Patienten möchte z.B. ein Mitbewohner auch behandelt werden (Mitbesuch)
- Im Treppenhaus, auf der Straße, etc. werden Sie von Passanten angesprochen und um ärztliche Hilfe gebeten

In jedem Fall ist die Leitstelle per Mobiltelefon über diesen zusätzlichen Behandlungsfall zu informieren  $\rightarrow$ Auftragsdokumentation ( Name, Geburtsdatum, Krankenkasse

(Abgleich der Anzahl der Aufträge erfolgt zum Dienstende, fehlende Aufträge können nach Beendigung des Dienstes nicht nacherfasst werden und sind nicht abrechnungsfähig!)

- **Benachrichtigung der Leitstelle**
- **1.** über die **ELS3-App** auf dem Smartphone im Fahrzeug per Textnachricht
- **2.** Anforderung über: **31 003 – 718**  (in der Wohnung der Patienten)

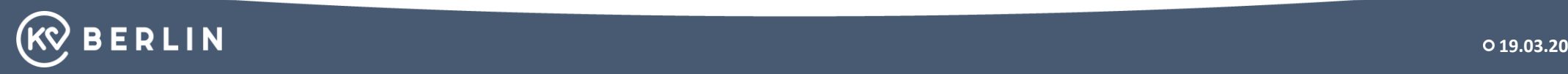

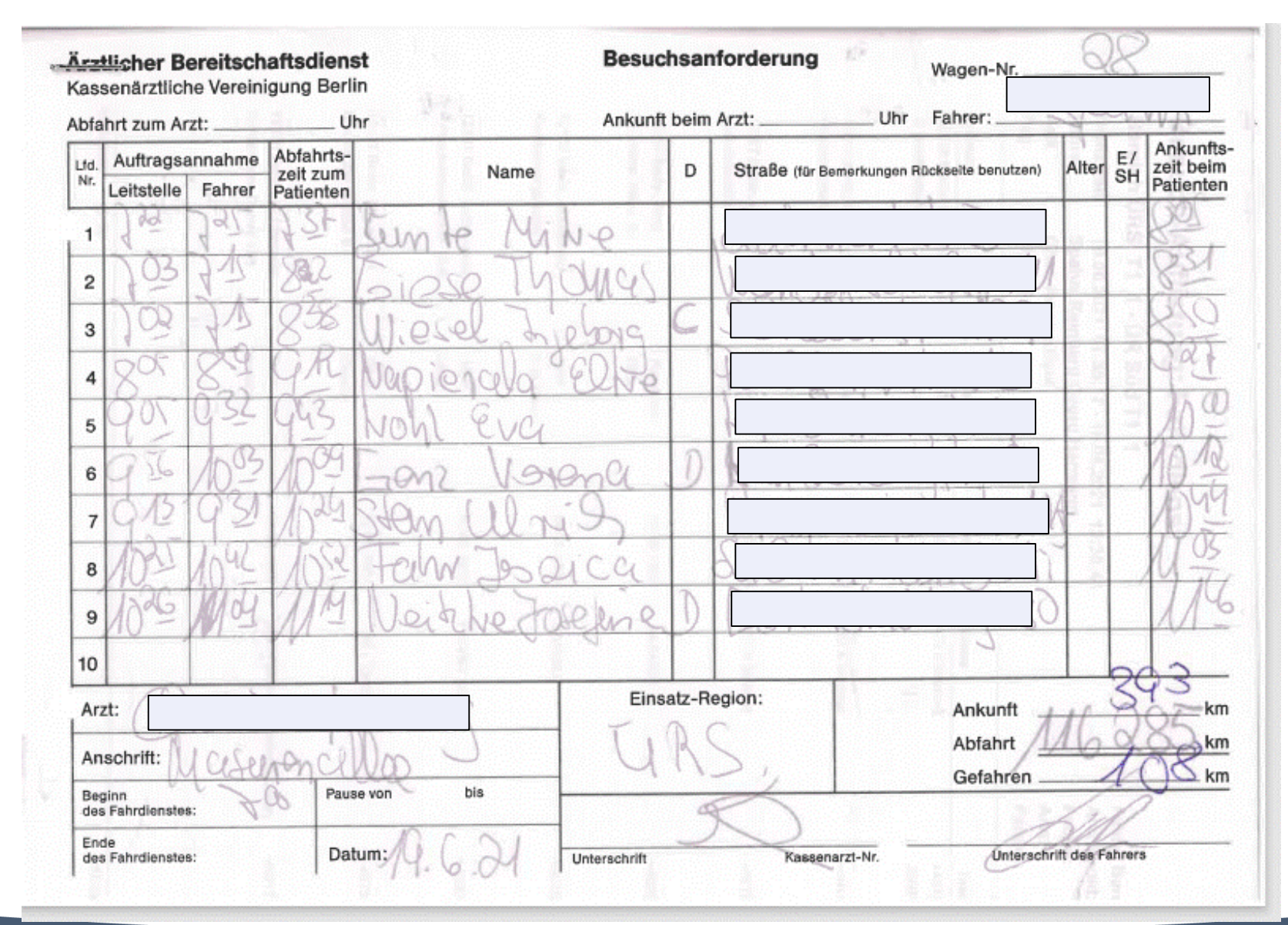

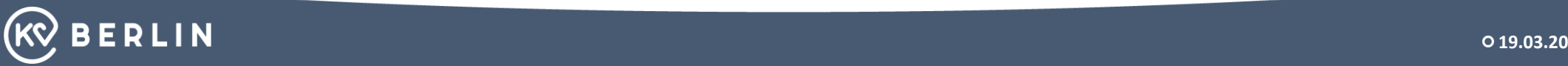

#### **Dokumentation auf dem Sonderabrechnungsschein**

Sie werden gebeten, den Sonderabrechnungsschein vollständig und leserlich auszufüllen.

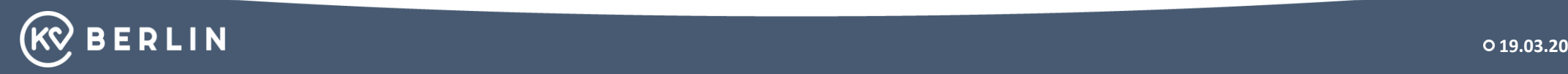

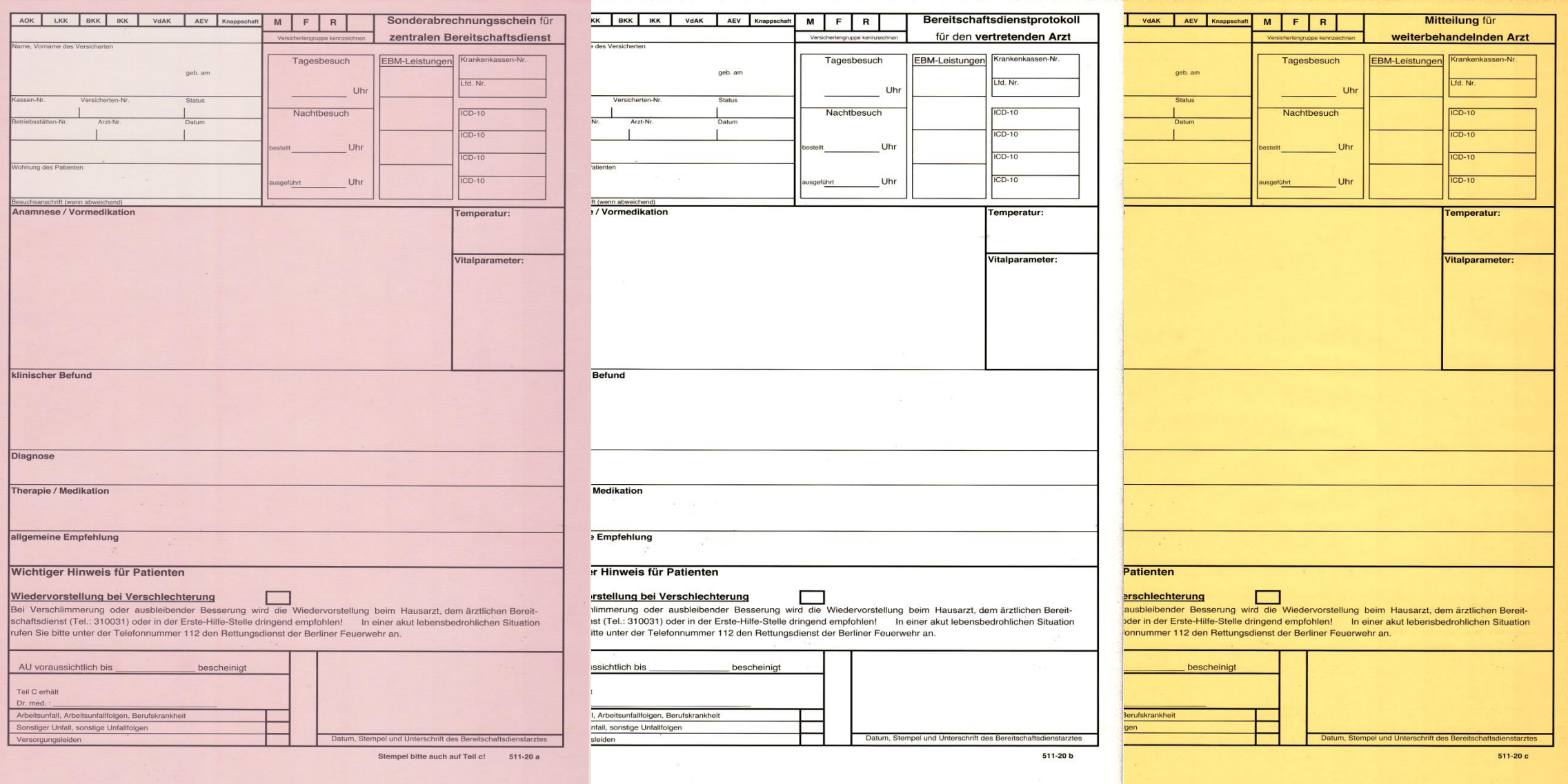

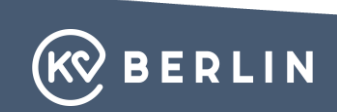

hotest AOK LKK BKK IKK VdAK AEV Knappschaft  $M$ Sonderabrechnungsschein für  $F$  $R$ Deutsche Sk zentralen Bereitschaftsdienst Versichertengruppe ken Haus-Juzier Tagesbesuch EBM-Leistungen Krankenkassen-N Lfd. Nr  $212 - 7$  $01210$ Uhi cherten-Nr.  $\sim$   $\sim$   $\sim$ Status  $99390031$  $51$  $OAPA1$ Nachtbesuch  $K520$ Brough? OMGARN 40230 Uhr STR  $ICD-10$ Ichnung des Patienter  $12699$  $ICD-10$ 29032 Uhr Besuchsanschrift (wenn abweichend)<br>Anamnese / Vormedikation Anannese/Vormedikation POR Roycaca elle<br>Un un tute de Indele Coleurs Temperatur: italparameter are week soot Diagnose Ediscutist Therapie / Medikatio Britispan chele allgemeine Empfehlun Wichtiger Hinweis für Patienten Wiedervorstellung bei Verschlechterung Bei Verschlimmerung oder ausbleibender Besserung wird die Wiedervorstellung beim Hausarzt, dem ärztlichen Bereitschaftsdienst (Tel.: 310031) oder in der Erste-Hilfe-Stelle dringend empfohlen! In einer akut lebensbedrohlichen Situation rufen Sie bitte unter der Telefonnummer 112 den Rettungsdienst der Berliner Feuerwehr an. AU voraussichtlich bis bescheinigt Teil C erhält Dr. med. Arbeitsunfall, Arbeitsunfallfolgen, Berufskrankheit Sonstiger Unfall, sonstige Unfallfolgen Versorgungsleiden Datum, Stempel und Unterschrift des Bereitschaftsdienstarztes Stempel bitte auch auf Teil c! 511-20 a

LKK BKK KK VdAK AEV Knappschaft Sonderabrechnungsschein für  $M$  $F$  $\mathbb{R}$ zentralen Bereitschaftsdienst  $14.12.4$ vamy. Voyname des Versicherte Tagesbesuch EBM-Leistungen Krankenkassen-N  $140$ Sorolos  $1.64$  Nr  $O(210)$  $1$ lhr Nachtbesuch  $ICD-10$ Darr  $ICD-10$ Freiher dryn  $V_{2}$ Uhr  $HOL24$ Anagmese/Vormedikation  $78$ Vitalparameter:<br>
62 Runeslig 258,000 en  $220$ Lacy /de institute platinger Dieb. neede Motorendes klinischer Befund Aldonnere weil, DSine priguerricale, Peristalite repar tech Getaline recorner Osthyll **Diagnose** recene. Abdounce arapie / Medikatio 1 Aug. Novomme du Gar i.V Aucho. Trés copou allgemeine Empfehlung Wenne have resserve up, 00, vorsieller Wichtiger Hinweis für Patienten Rethere  $\mu$ Wiedervorstellung bei Verschlechterung M Bei Verschlimmerung oder ausbleibender Besserung wird die Wiedervorstellung beim Hausarzt, dem ärztlichen Bereitschaftsdienst (Tel.: 310031) oder in der Erste-Hilfe-Stelle dringend empfohlen! In einer akut lebensbedrohlichen Situation rufen Sie bitte unter der Telefonnummer 112 den Rettungsdienst der Berliner Feuerwehr an. AU voraussichtlich bis 0.02.12 bescheinigt Teil C erhält Dr. med. : Arbeitsunfall, Arbeitsunfallfolgen, Berufskrankheit Sonstiger Unfall, sonstige Unfallfolgen Datum, Stempel und Unterschrift fles Bereitschaftsdienstarztes Versorgungsleiden Stempel bitte auch auf Teil c! 511-20 a

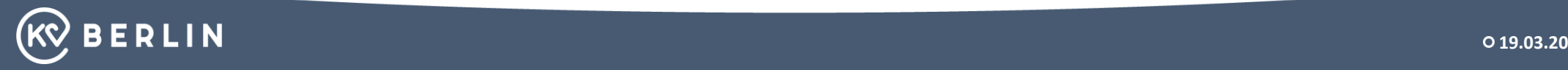

## **MVZ- bzw. angestellte Ärzte im ÄBD**

Die o.g. Ärzte tragen neben dem Kassenstempel des Medizinischen Versorgungszentrums bzw. der anstellenden Praxis auch ihren Namen gut lesbar oder als Stempel auf dem Sonderabrechnungsschein ein.

Idealerweise sollte die LANR auch auf dem Sonderabrechnungsschein eingetragen werden.

Dies ist für eine klare Identifizierung des Bereitschaftsdienstarztes unerlässlich.

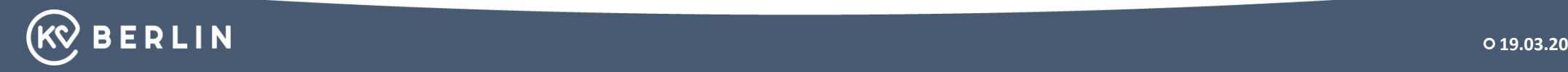

## **Besonderheit im ÄBD**

#### **Ablehnung einer Behandlung**

- Der von Ihnen besuchte Patient lehnt Ihre Behandlung ab
- Der von Ihnen behandelte Patient lehnt die erforderliche Einweisung in ein Krankenhaus ab

#### **Unbedingt diese Sachverhalte auf dem Sonderabrechnungsschein dokumentieren und die Leitstelle per Mobiltelefon hierüber informieren.**

• In besonderen Fällen sollte die Ablehnung evtl. auch vom Patienten oder von anwesenden Angehörigen, z. B. bei Demenz oder Verwirrtheit unterzeichnet werden, um Rechtssicherheit zu gewährleisten.

- **Benachrichtigung der Leitstelle**
- **1.** über die **ELS3-App** auf dem Smartphone im Fahrzeug per Textnachricht
- **2.** Anforderung über: **31 003 – 718**  (in der Wohnung der Patienten)

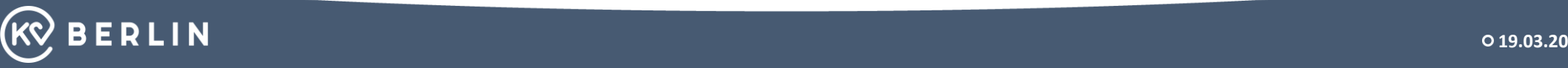

## **Besonderheit im ÄBD**

**Behandlung von im EU-Ausland versicherten Personen**

Seit 01.07.2017 wird hierfür die "Patientenerklärung Europäische Krankenversicherung" genutzt. Das Muster 80/81 verliert seine Gültigkeit. Das Formular ist in den fünf gängigsten Sprachen auf den Einsatzfahrzeugen vorhanden.

Die Abrechnung der Leistungen erfolgt unverändert über den Sonderabrechnungsschein.

Da im Hausbesuch keine unmittelbare Kopiermöglichkeit zur Verfügung steht wird es ab 01.10.2018 möglich sein, die Daten der EHIC oder der provisorischen Ersatzbescheinigung formlos händisch zu erfassen.

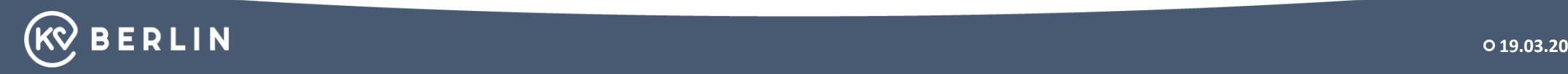

#### Patientenerklärung Europäische Krankenversicherung Patient's Declaration European Health Insurance

der im EU- bzw. EWR-Ausland oder der Schweiz versicherten Person, die eine<br>Europäische Krankenversicherungskarte (EHIC) oder eine Provisorische Ersatzbescheinigung (PEB) vorlegt. on the part of the person insured in another EU or EEA country, or in Switzerland, submitting a<br>European Health Insurance Card (EHIC) or a Provisional Replacement Certificate (PRC).

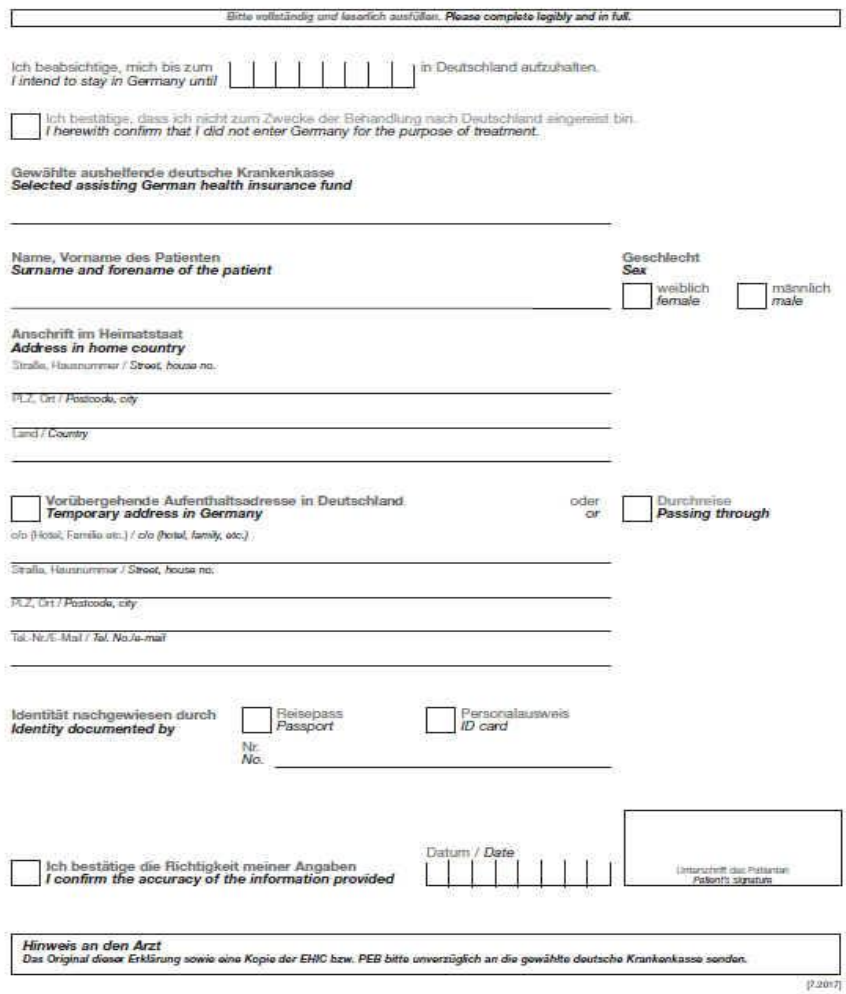

Die EU-Versicherungskarte sollte mit Einverständnis des Patienten fotografiert werden, um evtl. spätere Nachfragen beantworten zu können, z. B. Versicherungsnummer, Institutskennzeichen etc..

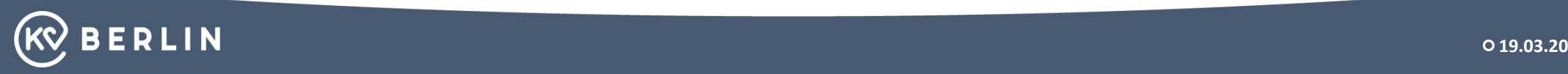

# **Einweisung / Schnelle Hilfe in einer Notaufnahme**

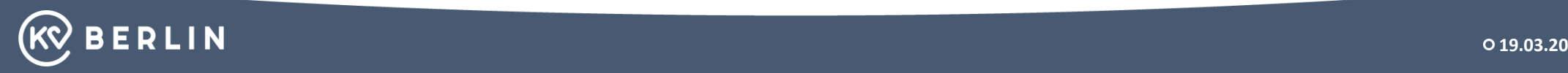

## **Möglichkeiten der Einweisung von Patienten**

- Krankentransportwagen (KTW)
	- Arzt kann i.d.R. zum nächsten Patienten weiterfahren Einverständnis der Datenübermittlung an DRK Leitstelle einholen
- Rettungstransportwagen (RTW) / Notarztwagen (NEF) Arzt bleibt vor Ort !
- Angefordert werden die Transport- bzw. Rettungsmittel in jedem Fall über die Leitstelle des ÄBD (Bei Krankentransporten unter Angabe der Diagnose, max. Wartezeit, Transportart {sitzend, liegend, Rollstuhl} und ggf. Zielklinik)
- **KTW**: über die **ELS3-App** auf dem Smartphone im Fahrzeug
- **RTW**: Anforderung Telefonnummer: **31 003 – 718** (in der Wohnung der Patienten)
- **Nur im Notfall**: Telefonnummer: **313 02 84** (z. B. NEF / Reanimationsbedarf)

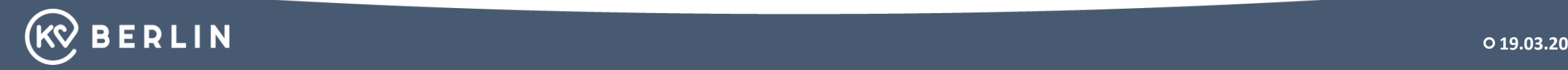

#### **Formular zur Einweisung von Patienten**

**Sonderabrechnungsschein mit Hinweis "Schnelle Hilfe"** 

• Durch den ÄBD veranlasste Vorfahrt zu einer Rettungsstelle für eine weitergehende Diagnostik im Krankenhaus, wobei erst danach durch das Krankenhaus zu entscheiden ist, ob eine ambulante Versorgung ausreicht und der Patient wieder nach Hause entlassen wird oder ob der Patient stationär aufgenommen werden muss.

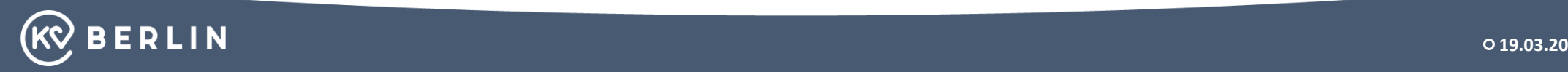

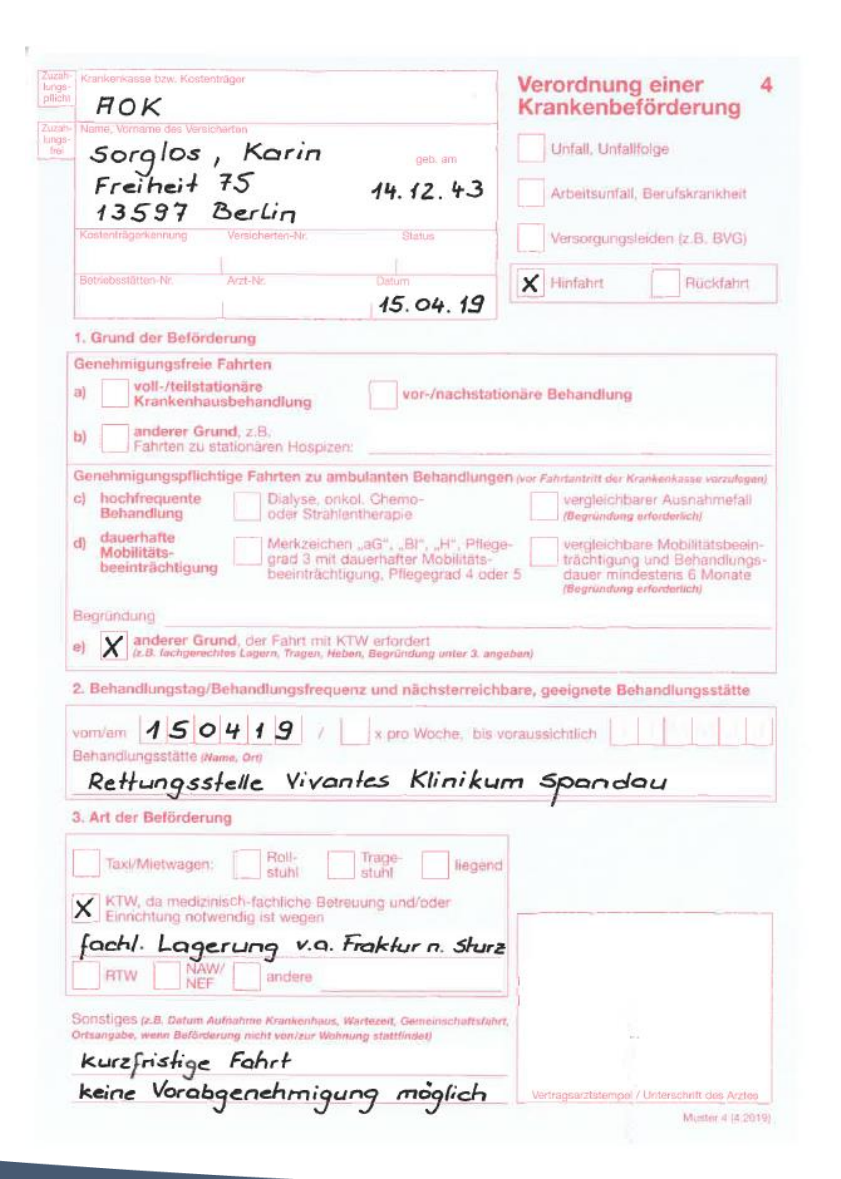

Zur Gültigkeit der Verordnung sind die Angabe der LANR (lebenslange Arztnummer) und Stempel mit BSNR (Betriebsstättennummer) notwendig

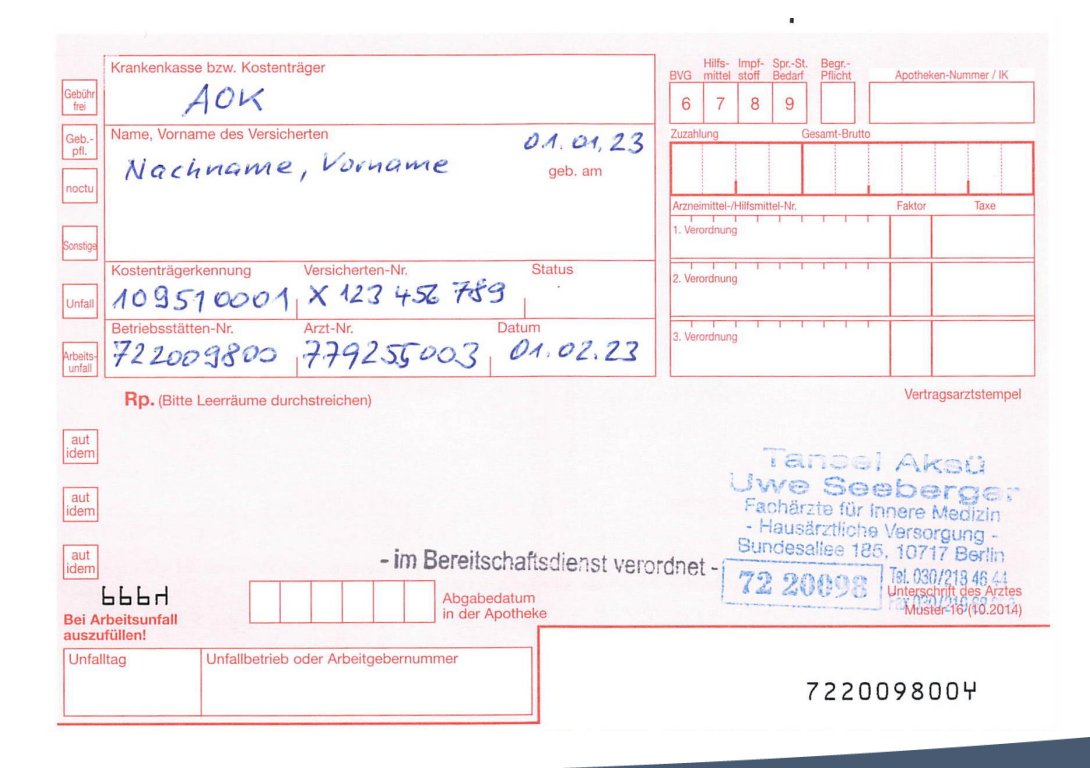

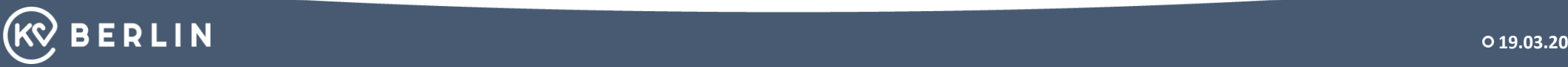

# **Maßnahmen zur vorläufigen behördlichen Unterbringung psychisch kranker Personen**

(Zwangseinweisung) nach PsychKG § 26, Abs. 2

Geschäftsanweisung PPr Stab Nr.: 5 / 2007

über die polizeiliche Behandlung von psychisch kranken Personen (PPr = Polizeipräsident)

#### **Benachrichtigung der Leitstelle**

**1.** über die **ELS3-App** auf dem Smartphone im Fahrzeug per Textnachricht **2.** Anforderung über: **31 003 – 718**  (in der Wohnung der Patienten) 3. Nur im Notfall: **313 02 84** 

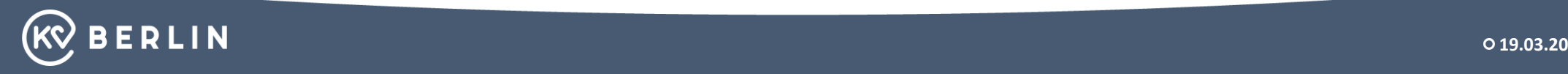

**Maßnahmen zur vorläufigen behördlichen Unterbringung psychisch kranker Personen Gesetz für psychisch Kranke (PsychKG , § 26, Abs. 2)**

#### Vorläufige behördliche Unterbringung

(2) Kann das Bezirksamt die Unterbringung nach Absatz 1 nicht rechtzeitig anordnen, so kann auch der Polizeipräsident in Berlin oder eine der in § 10 genannten Einrichtungen diese anordnen. Die Unterbringung durch den Polizeipräsidenten in Berlin ist nur zulässig, wenn sie auch ein Arzt für erforderlich hält. Der Arzt kann auch der aufnehmende Arzt der Einrichtung sein. Die Einrichtung unterrichtet das Bezirksamt, in dessen Bezirk die Einrichtung liegt, unverzüglich über die Unterbringung.

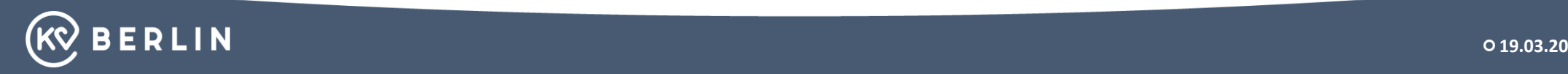

## **Besonderheit im ÄBD**

• Der Patient, bei dem Sie einen Hausbesuch durchführen sollen, öffnet die Wohnungstür / Haustür nicht!

Was ist zu tun?

- Die Leitstelle anrufen 31 003 718 und nähere Informationen zum Auftrag einholen
- Entscheidung treffen über Türöffnen durch die Berliner Feuerwehr oder Abbruch und Weiterfahrt zum nächsten **Patienten**

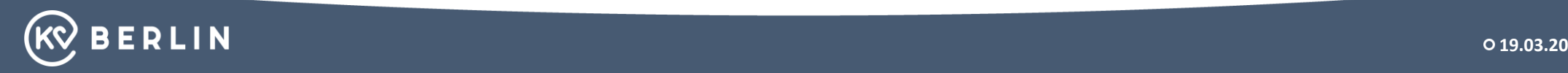

# **Rezepte im ÄBD**

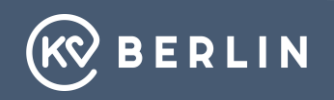

# **Rezepte im ÄBD**

Seit dem 01.07.2008 muss jedes Rezept sowohl mit der Betriebsstättennummer (BSNR) als auch mit der neuen lebenslangen Arztnummer (LANR) gekennzeichnet werden. Dies gilt auch für handschriftlich ausgefüllte Rezepte.

Ab dem 01.07.2016 muss auch der vollständige Name (Vor- und Nachname) und die Telefonnummer des Arztes / der Ärztin auf dem Rezept angegeben werden.

(siehe Arzneimittelverschreibungsverordnung)

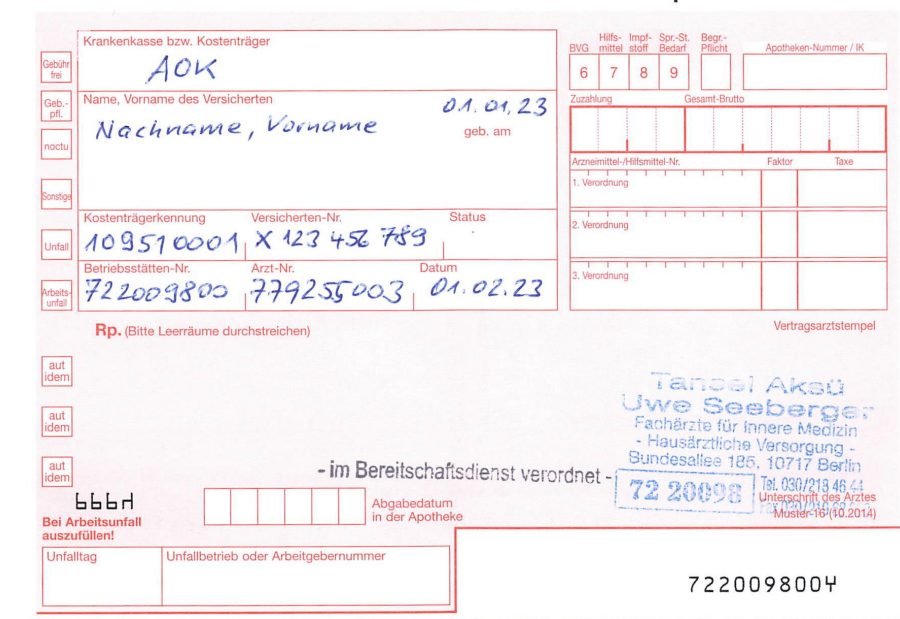

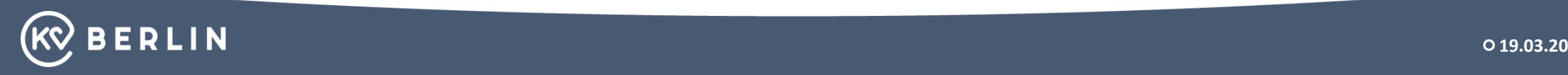

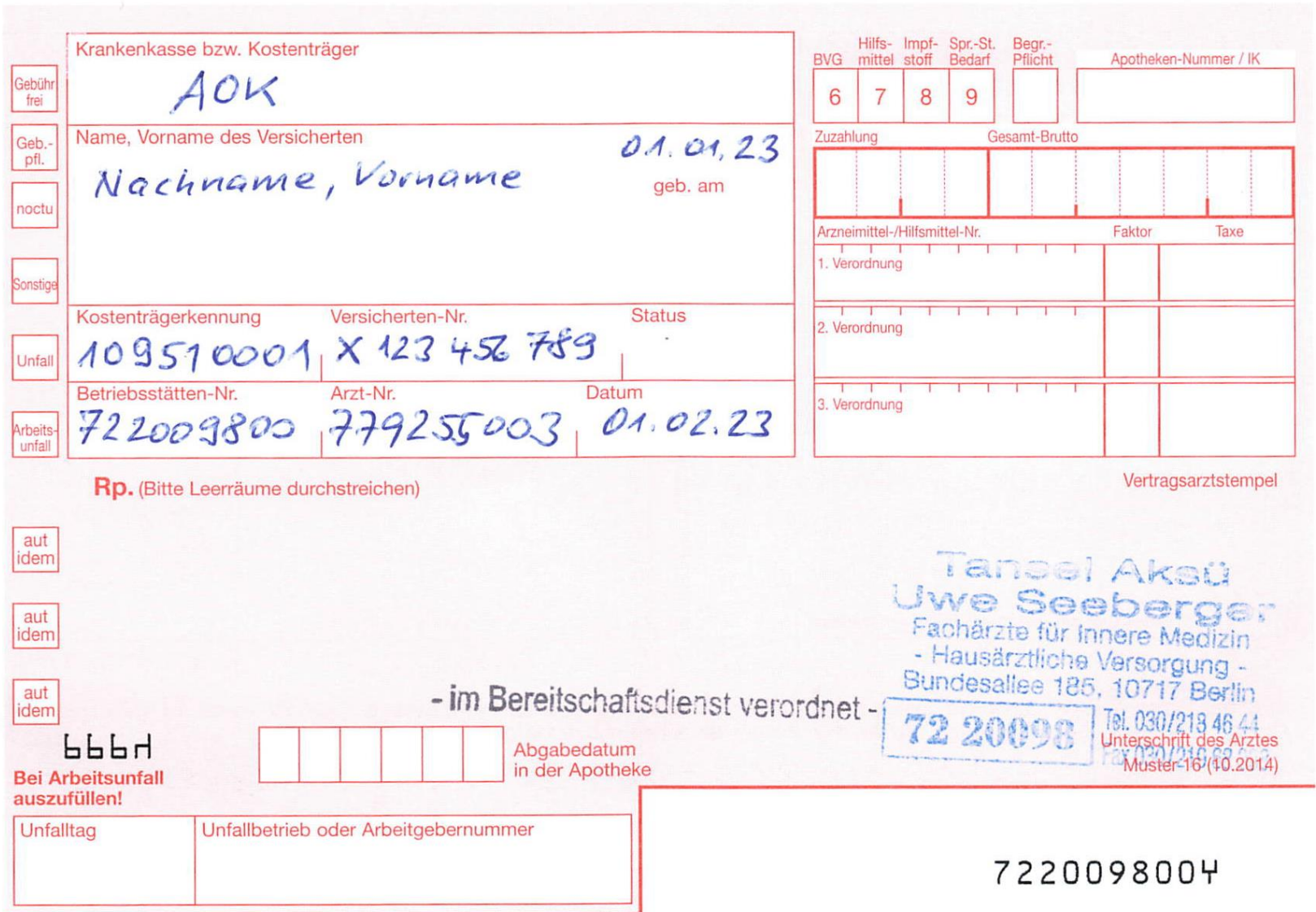

 $\mathbf{a}_i$ 

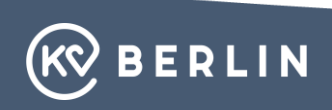

# **Rezepte im ÄBD**

## **Vordruckvereinbarung zu Muster 16 (Arzneiverordnungsblatt)**

Wird die Arznei während der allgemeinen Ladenschlusszeiten ... dringend benötigt, so hat der Vertragsarzt dies in der Verordnung durch den Zusatz "noctu" zu vermerken, damit in diesem Falle der Versicherte von der Entrichtung der Notdienstgebühr in der Apotheke befreit wird.

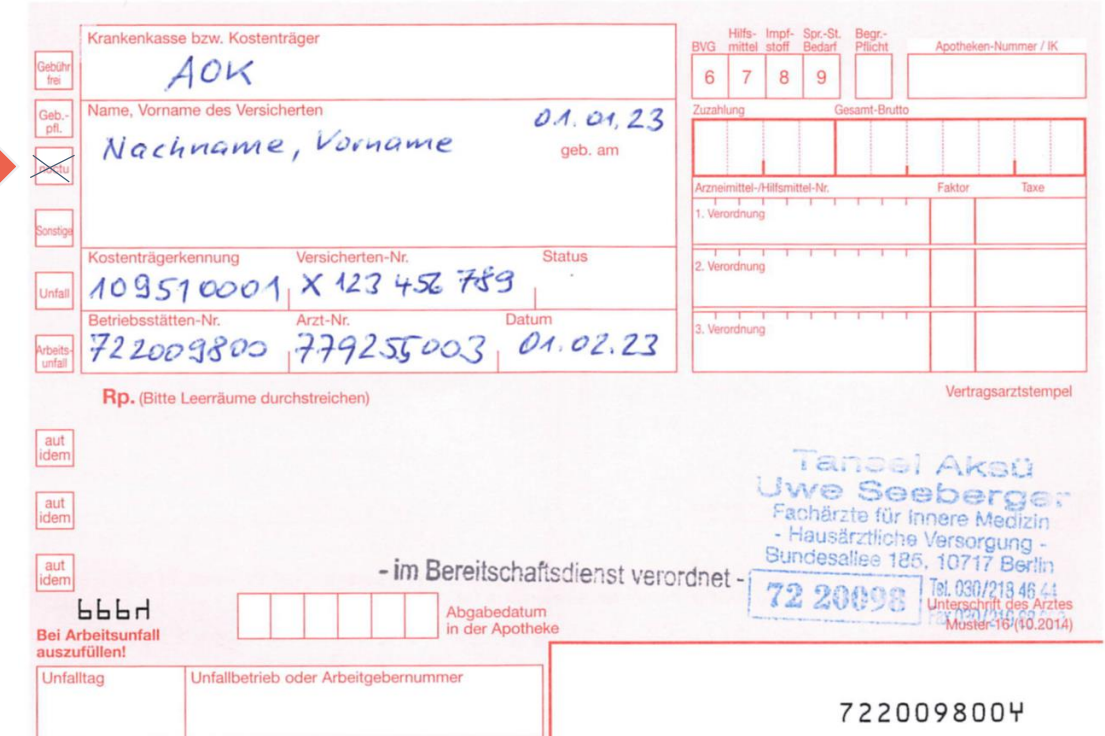

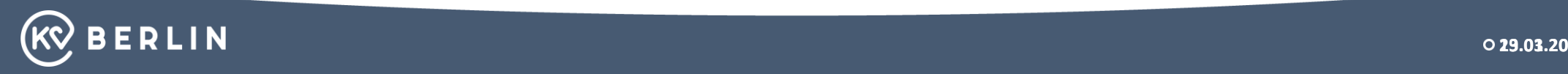

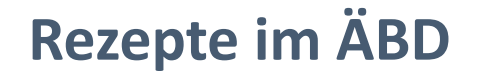

#### Vertragsärzte sind verpflichtet, bei GKV-Patienten Kassenrezepte mit dem Zusatz

"Im Bereitschaftsdienst verordnet"

zu verwenden.

(Bereitschaftsdienstordnung, §11, Abs.5)

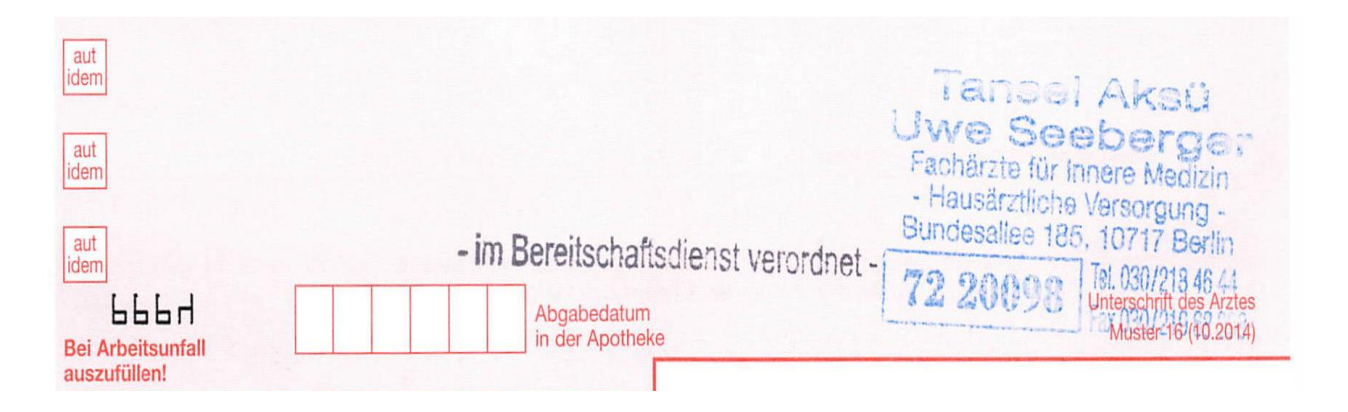

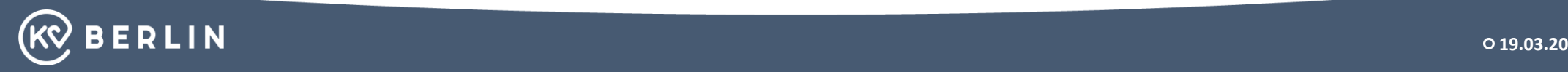
### **Rezepte im ÄBD**

Nichtvertragsärzte dürfen bei GKV-Patienten nur Privatrezepte ausstellen. Sie sind verpflichtet, wirtschaftlich zu verordnen und den Patienten über die Umschreibmodalitäten des Rezeptes zu informieren.

Es besteht keine Verpflichtung der Hausarztpraxis, das Privatrezept "umzuschreiben". Patienten müssen sich an die Krankenkasse wenden, um Erstattung zu klären.

(Bereitschaftsdienstordnung, §11, Abs.6)

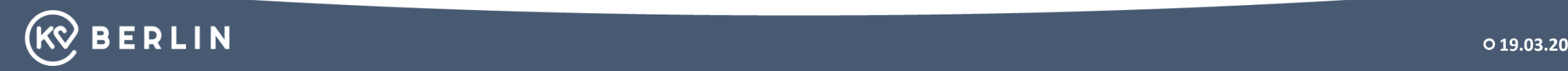

# **Leichenschau im ärztlichen Bereitschaftsdienst**

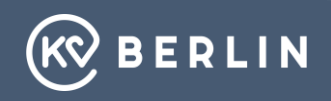

**Erläuterungen zum Leichenschauschein**

• Bei den Vorerkrankungen müssen die ICD-10 Codes angegeben werden

• Die Aufbewahrungsfrist des Formular für den Arzt beträgt 10 Jahre

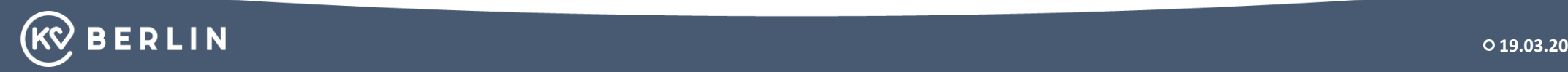

### Leichenschauschein

### für Berlin

### Inhalt:

- \* Vordrucksatz Leichenschauschein mit Vorblatt<br>(Informationen, Hinweise zum Leichenschauschein für die Ärztin/den Arzt)
- ☀ Umschlag 1, grau<br>(für Blatt 1 und 2 des Leichenschauscheins)
- ☀ Umschlag 2, gelb<br>(für Blatt 3 des Leichenschauscheins)

### Ges1- $(10.14)$

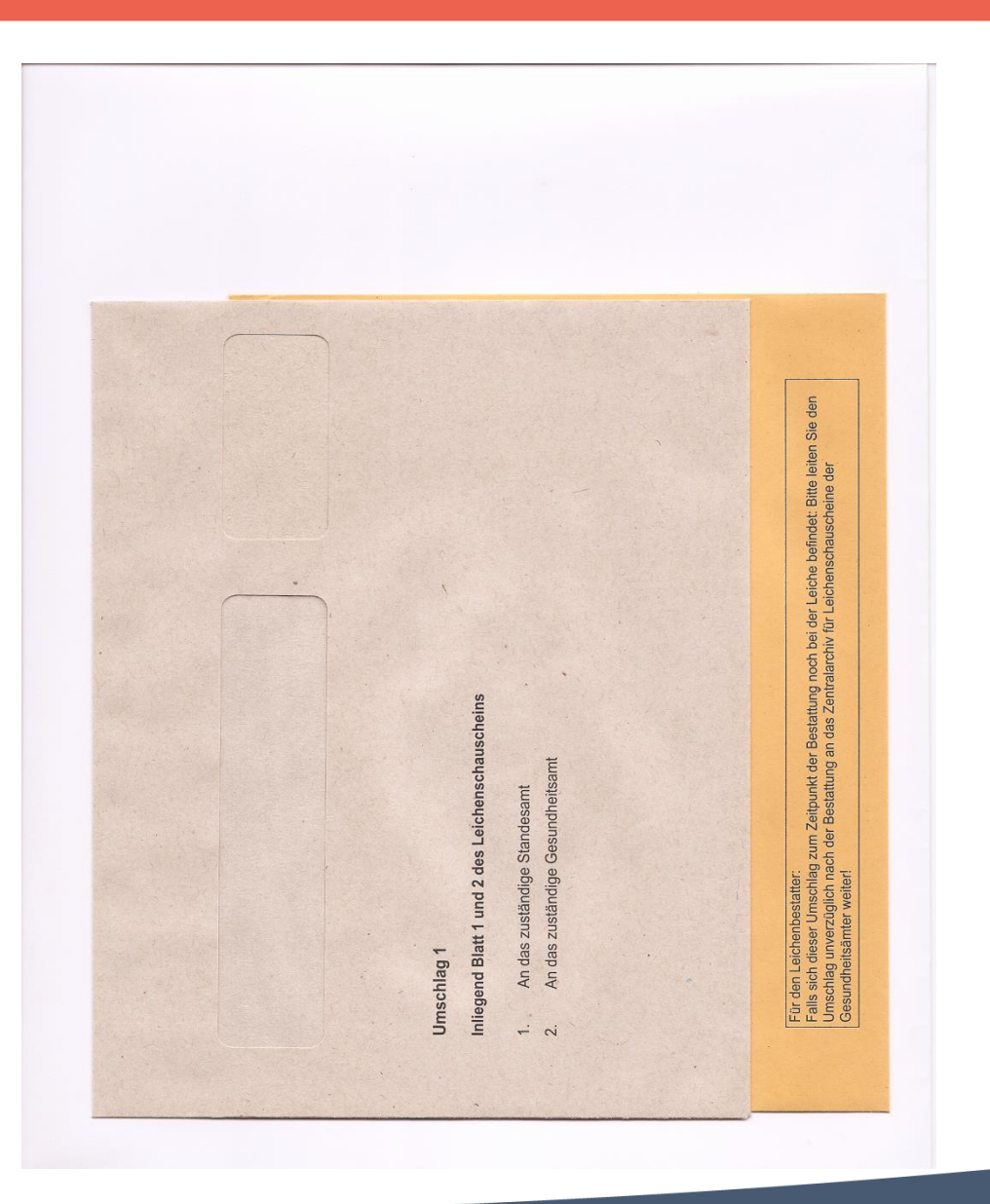

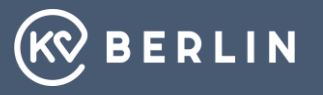

### Hinweise für den Arzt zur Handhabung der einzelnen Blätter des Leichenschauscheines

Der Formularsatz "Leichenschauschein" besteht aus einem Blatt nicht vertraulicher Teil und vier Blättern vertraulicher Teil sowie zwei Fensterumschlägen. Der Leichenschauschein ist abgesehen von erforderlichen medizinischen Fachbegriffen in deutscher Sprache allgemein verständlich und ohne Abkürzungen vollständig auszufüllen und zu unterschreiben, Neben die Unterschrift ist der Stempelabdruck zu setzen.

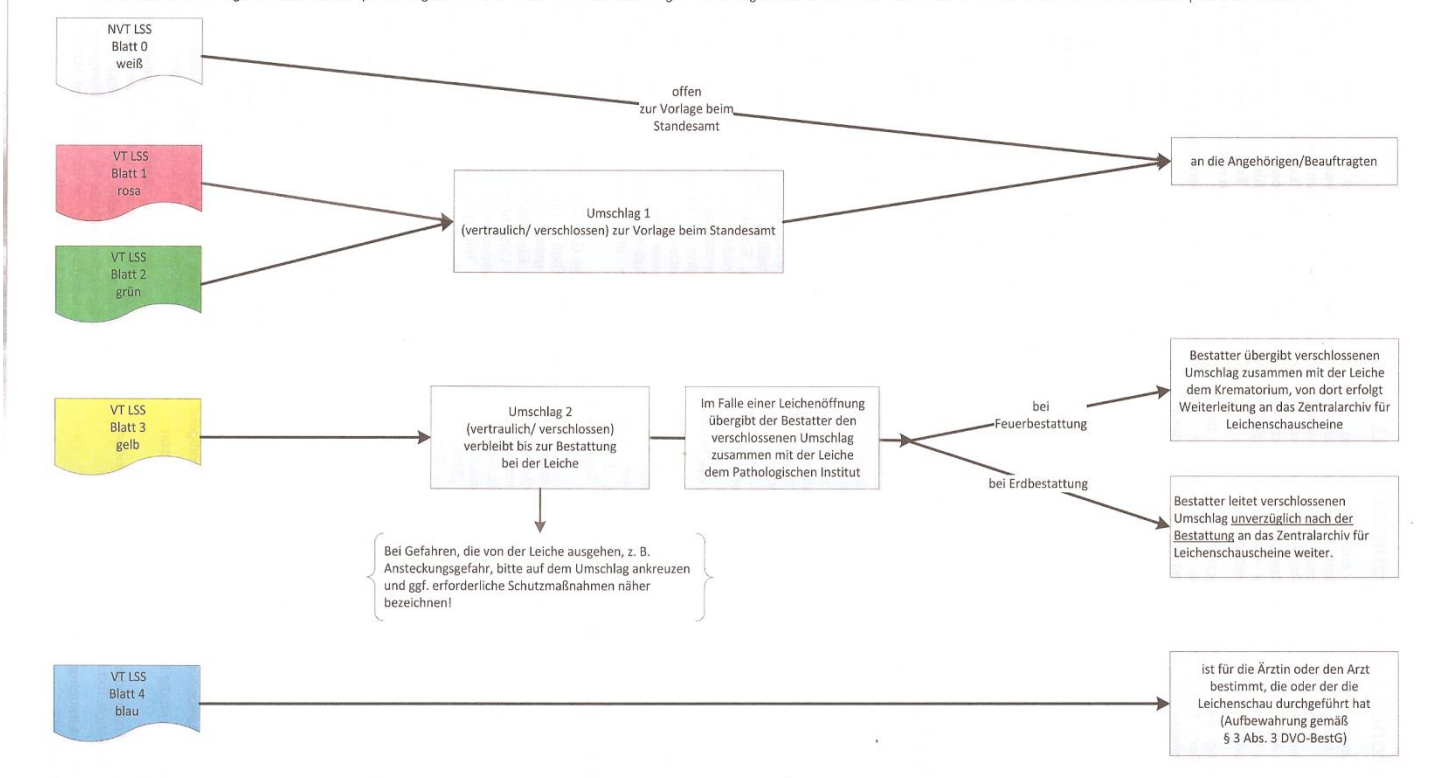

### Abweichende Handhabung des Formularsatzes bei Anhaltspunkten für einen nicht natürlichen Tod oder ungewisser Todesart:

Die Ärztin oder der Arzt, die oder der die Leichenschau nach § 6 Absatz 2 des Bestattungsgesetzes vorzeitig beendet und die Polizeibehörde benachrichtigt, füllt im Formularsatz "Leichenschauschein" die Angaben aus, die ihr oder ihm ohne Veränderung an der Leiche möglich sind und die zweifelsfrei festgestellt werden können, mindestens aber die Personalangaben, die Angaben zum Zeitpunkt des Todes, die Warnhinweise, die Todesart sowie bei Totgeborenen das Geburtsgewicht, und unterschreibt und stempelt den Formularsatz. Die Ärztin oder der Arzt trennt Blatt 4 des vertraulichen Teils des Leichenschauscheins vom Formularsatz ab und hat dafür zu sorgen, dass die Polizeibehörde den verbleibenden Formularsatz "Leichenschauschein" zusammen mit den Umschlägen erhält.

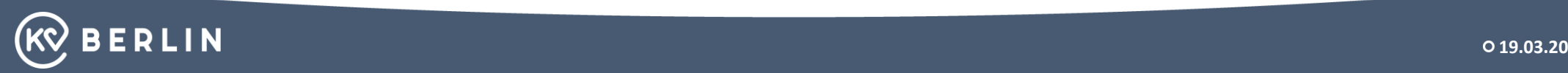

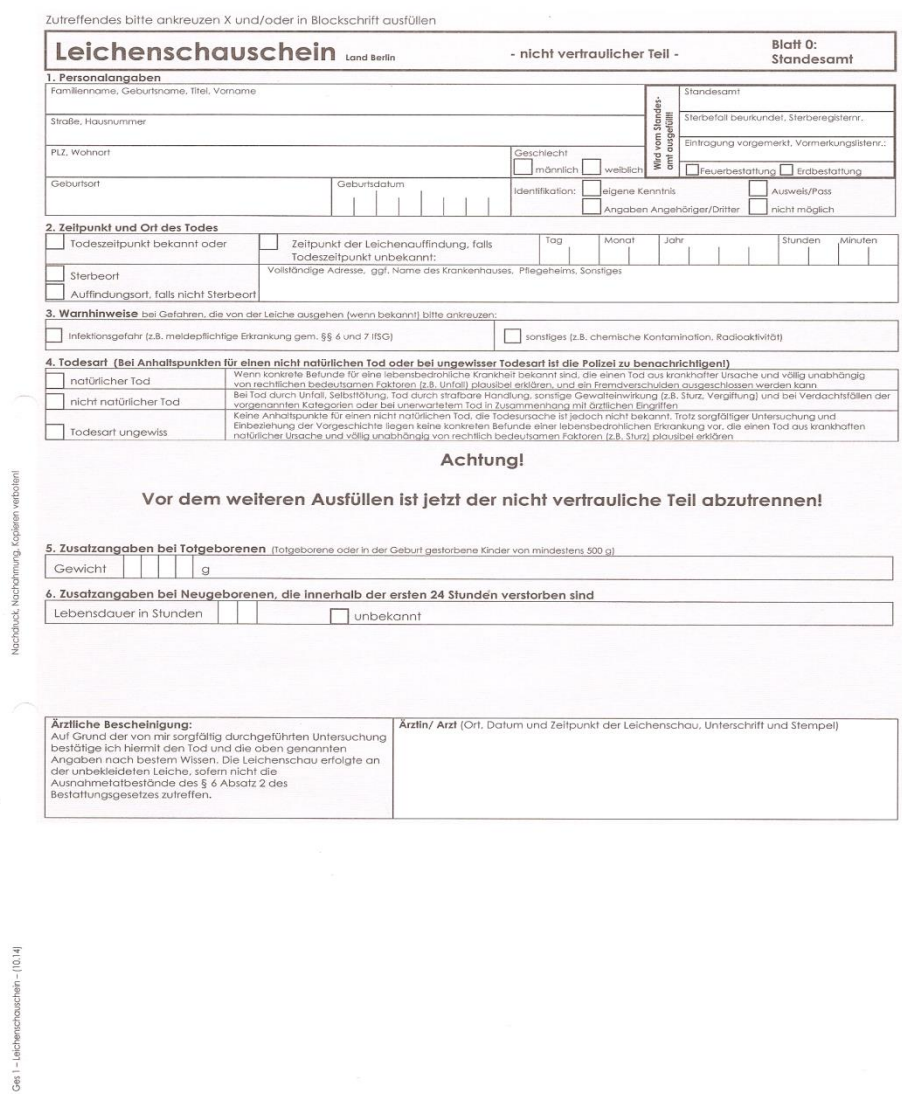

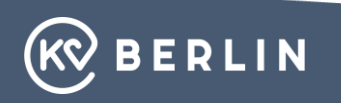

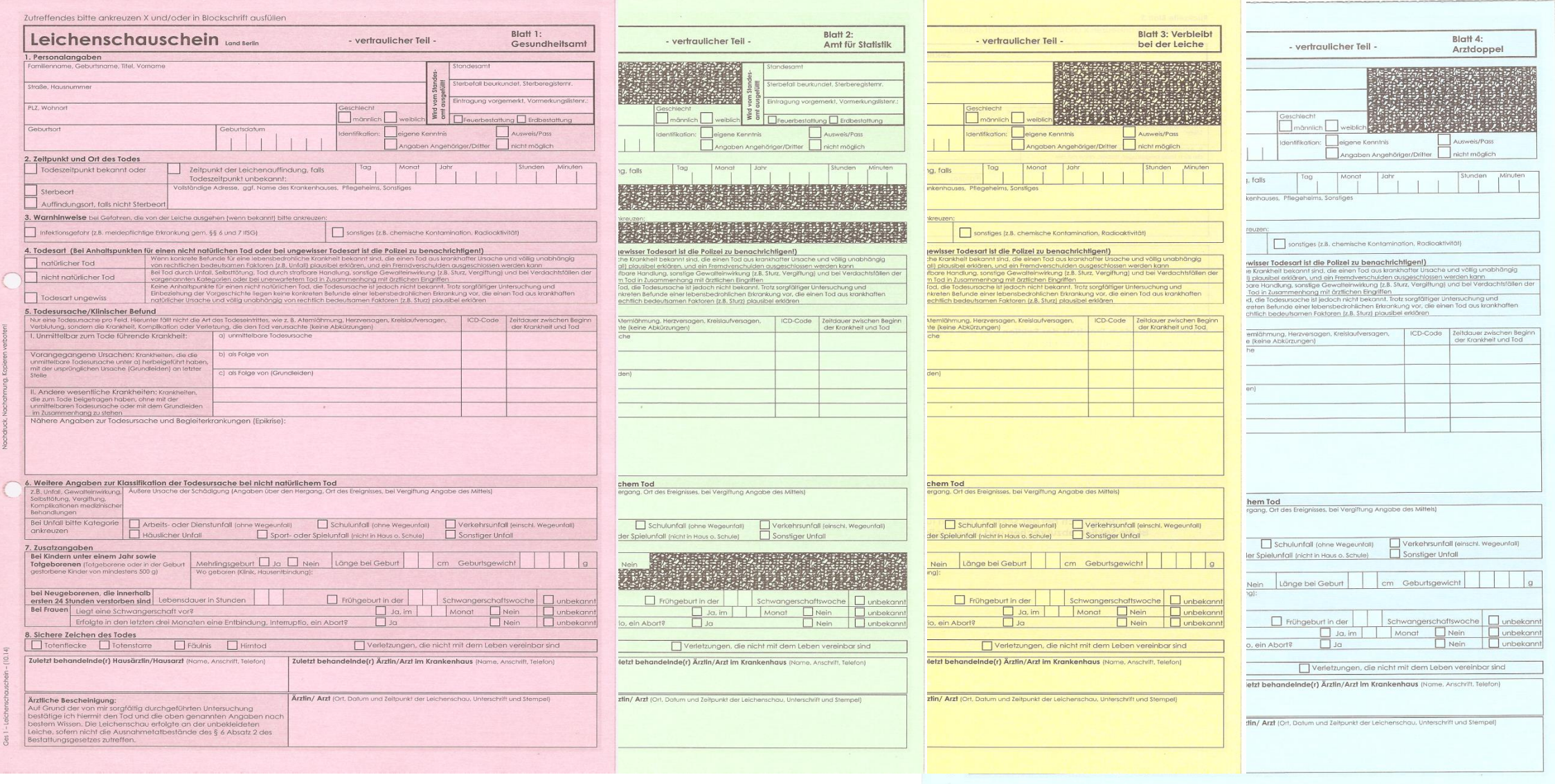

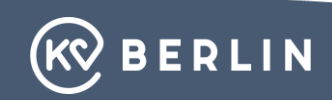

### **Abrechnungshinweise zur Leichenschau**

- Seit dem 01.01.2020 gilt die Neuregelung der Gebührenordnung für Ärzte zur Leichenschau.
- Die Abrechnung der Leichenschau erfolgt als reine Privatliquidation.
- Neben den Leistungen nach den Nummern 100 und 101 sind die Zuschläge nach den Buchstaben F bis H berechnungsfähig.

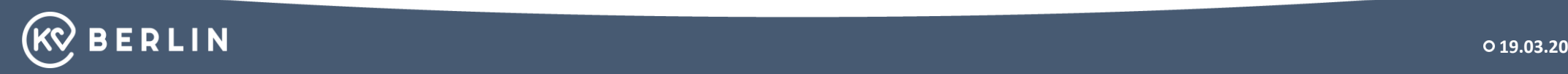

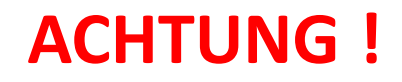

Uns ist bekannt, dass einzelne Bestattungsunternehmen in Berlin Ärzten im Bereitschaftsdienst Geldzuwendungen zukommen ließen.

In solchen Fällen werden Sie gebeten, uns darüber zu informieren und eine Anzeige wegen eines Bestechungsversuches vorzunehmen.

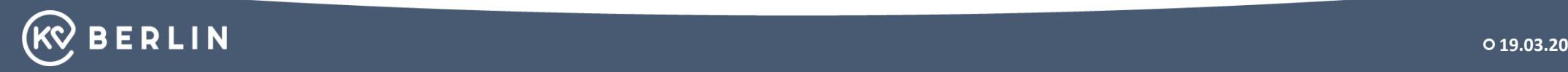

# **Abrechnung**

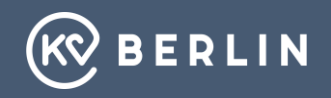

### **Abrechnung im fahrenden Ärztlichen Bereitschaftsdienst**

- Im fahrenden Ärztlichen Bereitschaftsdienst erfolgt keine Stundenvergütung. Es wird nach einheitlichem Bewertungsmaßstab EBM abgerechnet.
- Die Ausschüttung des Honorars erfolgt zwei Quartale später. Nichtvertragsärzt\*innen werden 15 % Fuhrkostenbeteiligung abgezogen.
- Beispiel: Ende Quartal 1 -> Online-Abrechnung bei der KV Berlin

Zahlung des Entgelts für Quartal 1 -> Ende Quartal 3

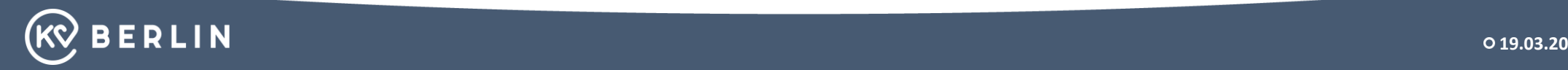

### **Standardmäßig abrechenbare Gebührenpositionen im ÄBD**

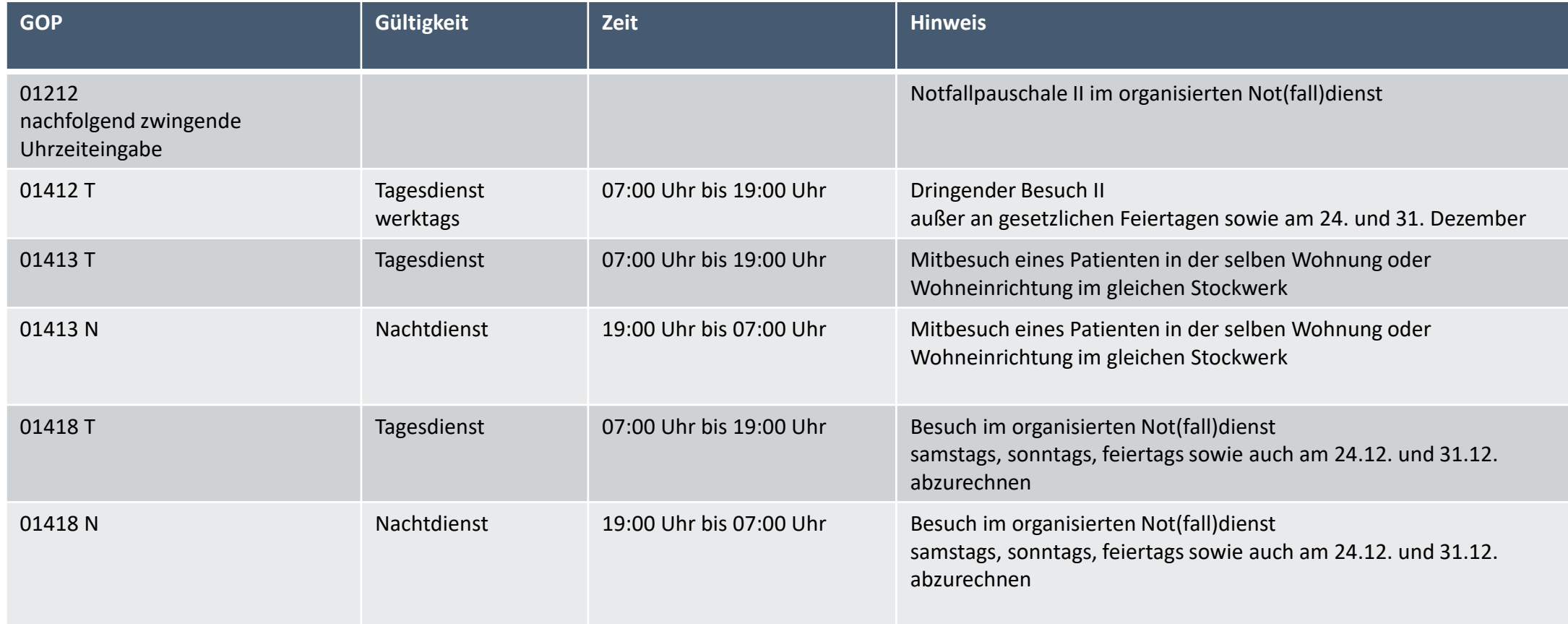

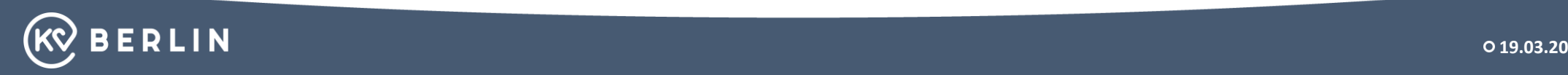

# **Zusätzliche Abrechnungspositionen ab 01.04.2017 (Schweregradzuschläge)**

Die Schweregradzuschläge werden als Zuschläge zu den

Notfallpauschalen GOP 01210 und GOP 01212 für Fälle mit

erhöhtem Behandlungsaufwand gezahlt.

GOP 01223 (Zuschlag zu der GOP 01210, 128 Punkte, einmal im Behandlungsfall)

GOP 01224 (Zuschlag zu der GOP 01212, 195 Punkte, einmal im Behandlungsfall)

Dieser Schweregradzuschlag ist an fest definierte schwerwiegende Behandlungsdiagnosen geknüpft:

- Frakturen im Bereich der Extremitäten proximal der Metacarpalia oder Metatarsalia
- Schädel-Hirn-Trauma mit Bewusstlosigkeit von weniger als 30 Minuten ( S06.0 und S06.70)
- Akute tiefe Beinvenenthrombose
- Hypertensive Krise
- Angina pectoris (ausgenommen: ICD I20.9)
- Pneumonie
- Akute Divertikulitis

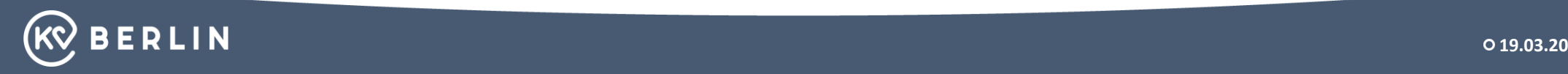

### **Zusätzliche Abrechnungspositionen ab 01.04.2017**

### **(Schweregradzuschläge)**

### **GOP 01226 (Zuschlag zu der GOP 01212, 90 Punkte, einmal im Behandlungsfall)**

Der zweite Schweregradzuschlag berücksichtigt den erhöhten Aufwand aufgrund eingeschränkter Kommunikationsfähigkeit. Im Einzelnen ist der Zuschlag nach GOP 01226 bei nachfolgenden Patienten berechnungsfähig:

- Neugeborenen, Säuglingen und Kleinkindern oder
- Patienten mit krankheitsbedingt erheblich komplexer Beeinträchtigung kognitiver, emotionaler und verhaltensbezogener Art und/oder
- Patienten ab dem vollendeten 70. Lebensjahr mit geriatrischen Versorgungsbedarf und Frailty Syndrom und/oder
- Patienten mit einer der folgenden Erkrankungen:
	- F00-F02 dementielle Erkrankung
	- G30 Alzheimer Erkrankung
	- G20.1 Primäres Parkinson Syndrom mit mäßiger bis schwerer Beeinträchtigung und
	- G20.2 Primäres Parkinson Syndrom mit schwerster Beeinträchtigung

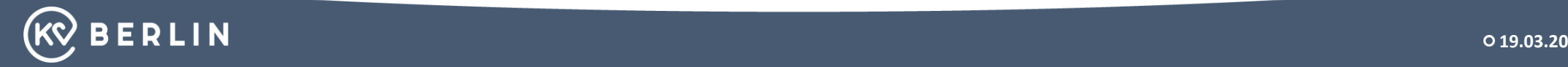

### **Zuschlag im fahrenden Hausbesuchsdienst (Wochentagesdienst 07:30 Uhr bis 18:00 Uhr)**

Bei einer Schichtlänge von 10 Stunden je Dienst und einer angestrebten Frequenz von 2 Hausbesuchen je Stunde ergeben sich rechnerisch 20 Hausbesuche je Schicht. Kann die Zahl von 20 Besuchsleistungen nicht erreicht werden, wird das Honorar mit 45,00 € je fehlendem Hausbesuch bis zur Zielgröße aufgestockt. Hierbei ist zu beachten, dass die Behandlung von Privatpatient\*innen auf die angeforderten Besuche angerechnet werden. Für Dienste, die kürzer als 10 Stunden wahrgenommen werden, wird die Berechnung entsprechend angepasst. Angefangene Stunden werden hierbei als volle Stunden gewertet. Bestehen bleibt der Abzug der derzeit gültigen Verwaltungskostenpauschale in Höhe von 2,4 % auf die arztseitige Vergütung. Das Gleiche gilt für den Abzug der Fuhrkostenpauschale in Höhe von 15 % bei Nichtvertragsärzt:innen.

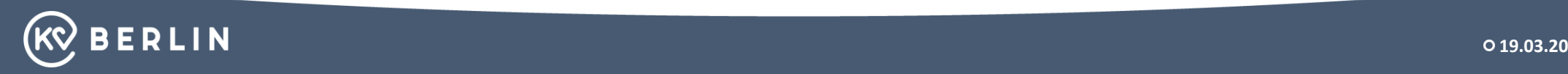

### **Sollten Sie im Hausbesuchsdienst am entsprechenden Tag weniger als 20 Hausbesuche durchgeführt haben, so verfahren Sie bitte wie folgt:**

1. Bitte legen Sie in Ihrem Praxisverwaltungssystem (PVS) einen Behandlungsausweis an. (Scheinart: Ambulanter Schein, Scheinuntergruppe 00, Scheinkennzeichen A)

- 2. Ergänzen Sie den Kostenträger mit der Kassennummer 72990 (ÄBD-Tagesdienst KV Berlin).
- 3. Geben Sie bitte im Personalienfeld anstelle des Patientennamens Ihren Namen, Vornamen, Geburtsdatum und Anschrift ein.
- 4. Im Diagnosefeld ist stets die Eingabe der Diagnose ICD10 / Z00.0 einzutragen.
- 5. Ergänzen Sie das Tagesdatum und die Sondernummer 99300 sowie den entsprechenden Leistungsmultiplikator (Der Leistungsmultiplikator ergibt sich aus der Differenz zwischen den angestrebten 20 Besuchsleistungen und den tatsächlich durchgeführten Hausbesuchen).

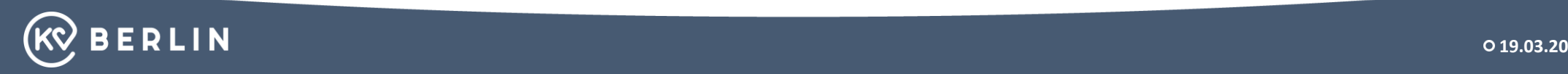

# **Zuschlag im Nachtdienst des fahrenden Ärztlichen Bereitschaftsdienstes (01.00 Uhr bis 06.00 Uhr)**

Kann die Zahl von 8 Besuchsleistungen in den Stunden zwischen 01.00 Uhr und 06.00 Uhr nicht erreicht werden, wird das Honorar mit 90,00 € je fehlendem Hausbesuch bis zur Zielgröße aufgestockt. Hierbei ist zu beachten, dass die Behandlung von Privatpatient\*innen auf die angeforderten Besuche angerechnet werden. Für Dienste, die kürzer als 6 Stunden wahrgenommen werden, wird die Berechnung entsprechend angepasst. Angefangene Stunden werden hierbei als volle Stunden gewertet. Diese Regelung gilt ausschließlich für die langen Nachtdienste. Bestehen bleibt der Abzug der derzeit gültigen Verwaltungskostenpauschale in Höhe von 2,4 % auf die arztseitige Vergütung. Das Gleiche gilt für den Abzug der Fuhrkostenpauschale in Höhe von 15 % bei Nichtvertragsärzt:innen.

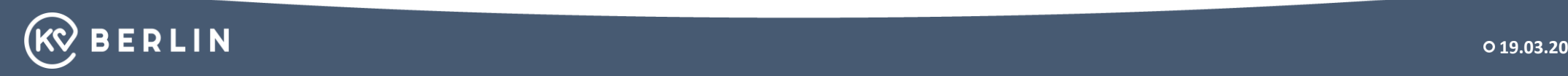

### **Sollten Sie im Ärztlichen Bereitschaftsdienst in der entsprechenden Nacht weniger als 10 Hausbesuche durchgeführt haben, so verfahren Sie bitte wie folgt:**

1. Bitte legen Sie in Ihrem Praxisverwaltungssystem (PVS) einen Behandlungsausweis an.

(Scheinart: Ambulanter Schein, Scheinuntergruppe 00, Scheinkennzeichen A).

- 2. Ergänzen Sie den Kostenträger mit der Kassennummer 72990 (ÄBD-Nachtdienst KV Berlin).
- 3. Geben Sie bitte im Personalienfeld anstelle des Patientennamens Ihren Namen, Vornamen, Geburtsdatum und Anschrift ein.
- 4. Im Diagnosefeld ist stets die Eingabe der Diagnose ICD10 / Z00.0 einzutragen.
- 5. Ergänzen Sie das Tagesdatum und die Sondernummer 99301 sowie den entsprechenden

Leistungsmultiplikator (Der Leistungsmultiplikator ergibt sich aus der Differenz zwischen den angestrebten 10 Besuchsleistungen und den tatsächlich durchgeführten Hausbesuchen).

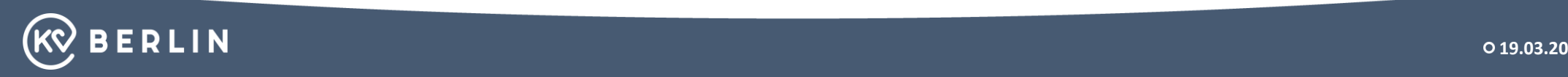

## **Anlage – Muster 5**

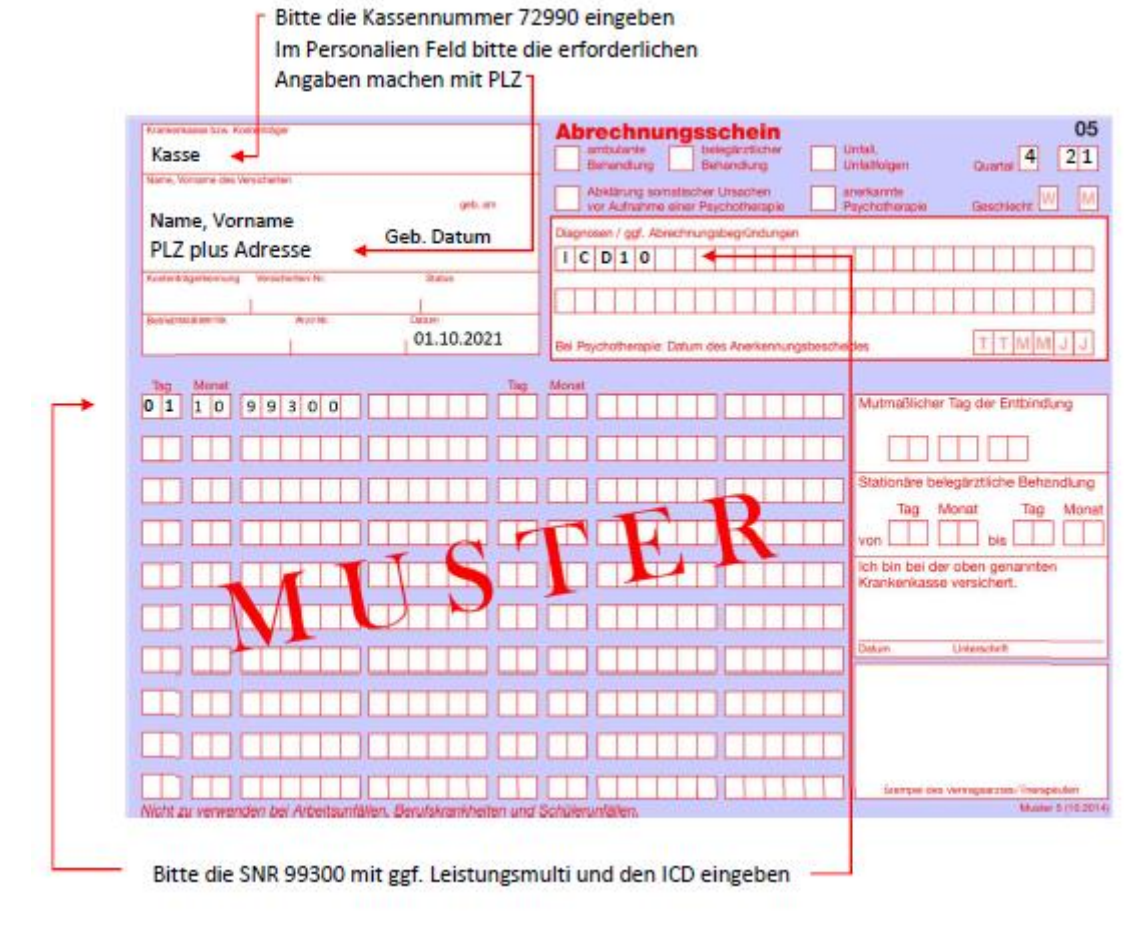

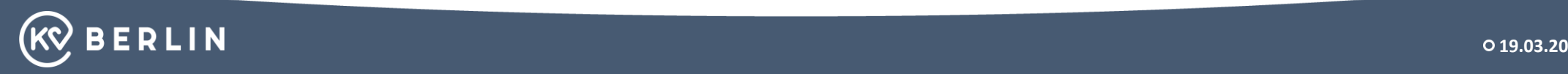

# **Elektronische Abrechnung auch bei Nichtvertragsärzt:innen**

Nicht niedergelassene Ärzt:innen sind verpflichtet, ihre Abrechnung – analog zu den Vertragsärzten – in elektronischer Form bei der KV Berlin einzureichen.

Notwendig ist eine von der KBV zertifizierte Praxisverwaltungssoftware.

Eine Übersicht über die von ihr zertifizierten Anbieter bietet die [KBV](https://www.kbv.de/html/7145.php) [https://www.kbv.de/html/7145.php.](https://www.kbv.de/html/7145.php) Wer sich dafür keine zusätzliche Hardware aufstellen möchte, kann ab sofort auf die reine Softwarelösung FLEX Connect des ebenfalls KBVzertifizierten Dienstleisters INCAS Medical Services zurückgreifen.

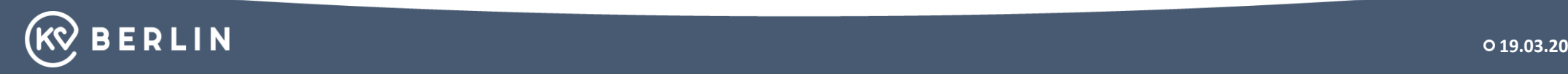

### **Liquidation**

Für ärztliche Behandlung im Rahmen des Ärztlichen Bereitschaftsdienstes der KV Berlin bei

### Diagnose:

berechne ich gemäß GOÄ vom 1.5.2001:

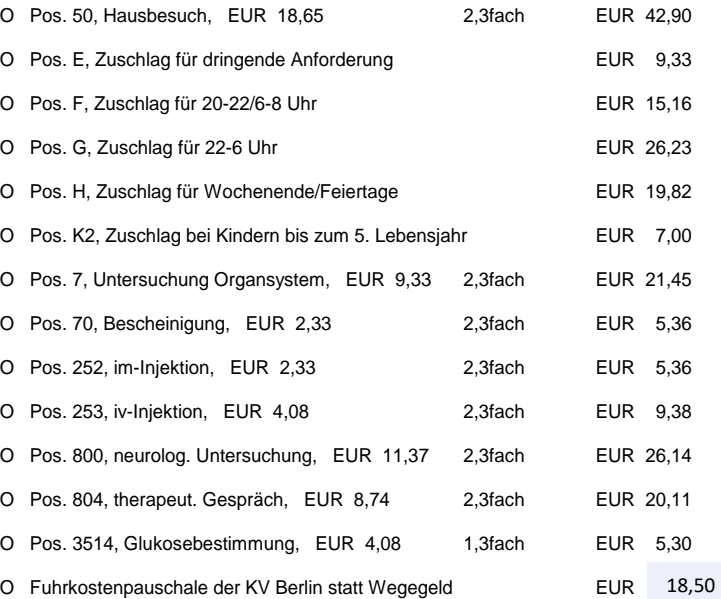

insgesamt: EUR \_\_\_\_\_\_\_\_\_\_\_

O Betrag in bar erhalten

O Überweisung innerhalb 14 Tagen zugesagt auf Konto-Nr.

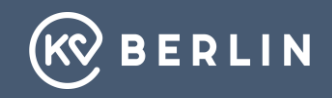

### **1. Im fahrenden Ärztlichen Bereitschaftsdienst**

Die Vertreterversammlung hat in ihrer Sitzung am 29.11.2007 beschlossen, dass eine ÄBD–Kostenpauschale in Höhe von **€ 18,50** in Abzug gebracht wird. Diese Regelung trat ab dem 01.01.2008 in Kraft.

### **2. In den KV-eigenen Erste-Hilfe-Stellen und Kooperationskrankenhäusern**

Bei Ärztinnen und Ärzten, die in den o.g. Einrichtungen Dienste verrichten, beträgt die Kostenpauschale **€ 13,00**.

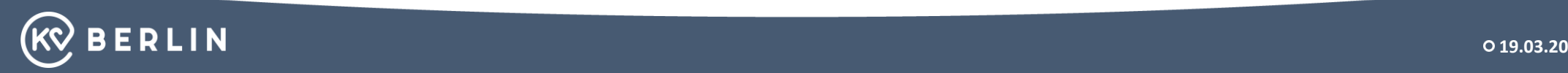

## **Bis hierher:**

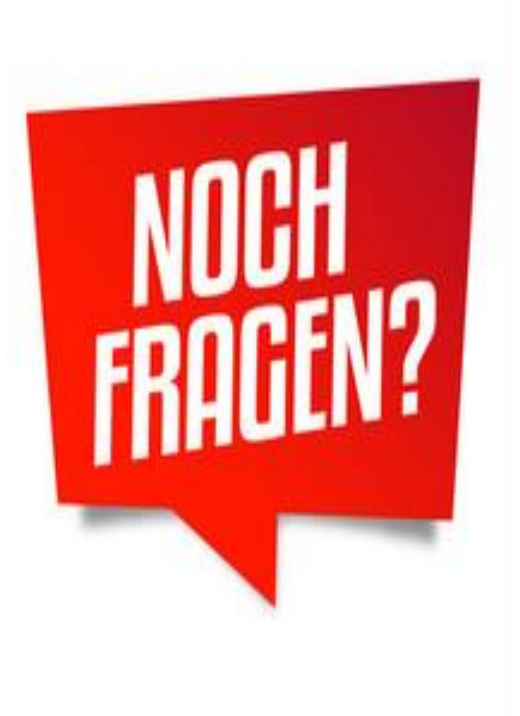

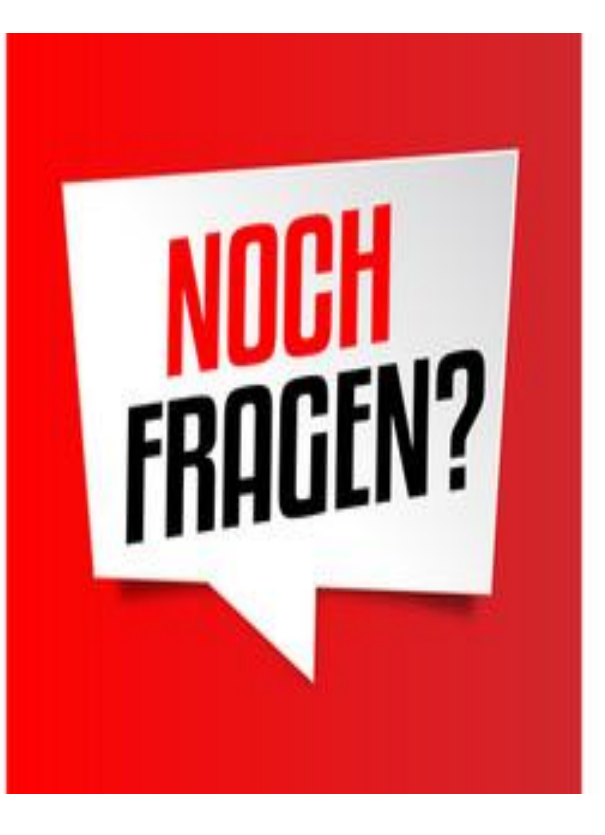

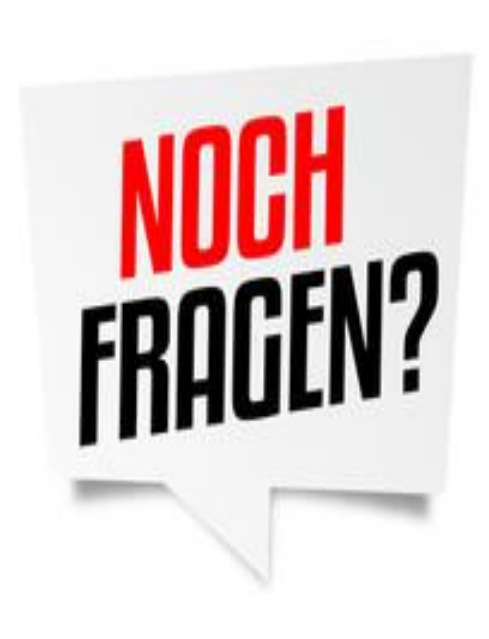

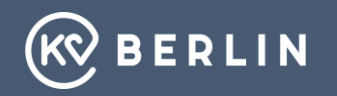

# **Hinweis**

Von **allen** neu am Ärztlichen Bereitschaftsdienst der KV Berlin teilnehmenden **Ärzt:innen** werden folgende Unterlagen / Nachweise benötigt:

- Eintrag ins Arztregister der KV Berlin
- Abgeschlossener Qualitätssicherungskurs oder Teilnahme an Fortbildungen mit notdienstspezifischen Inhalten, insbesondere zur Reanimation (Nachweis alle 2 Jahre mit mindestens 10 Fortbildungspunkten)
- Teilnahme am Einführungskurs
- Teilnahme an einer Einweisungsfahrt (Empfehlung)
- Für angestellte Ärzt:innen: Einverständniserklärung des Arbeitgebers

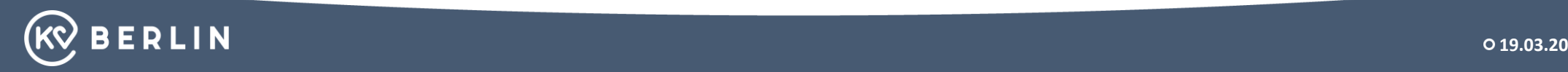

### **Hinweis**

Erforderliche Nachweise von **Vertragsärzt:innen**:

- Schriftliche Interessensbekundung zur Teilnahme am fahrenden ÄBD
- Erklärung über das Bestehen einer Berufshaftpflichtversicherung
- Für angestellte Ärzt:innen: Einverständniserklärung des Arbeitgebers
- Einwilligungserklärung zur Nutzung personenbezogener Daten

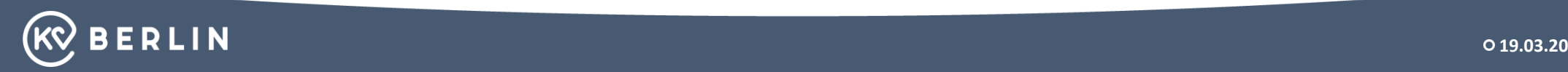

## **Hinweis**

Erforderliche Nachweise von **Nichtvertragsärzt:innen:**

- Schriftlicher Antrag im Original
- Polizeiliches Führungszeugnis zur Vorlage bei einer Behörde
- Nachweis einer bestehenden Berufshaftpflichtversicherung, die die Teilnahme am ÄBD , den Umfang der erlaubten Dienste sowie die Gültigkeit des Vertrages abdeckt (Eine allgemeine Bestätigung über gelegentliche ärztliche Tätigkeit ist nicht ausreichend!)
- Einwilligungserklärung zur Nutzung personenbezogener Daten

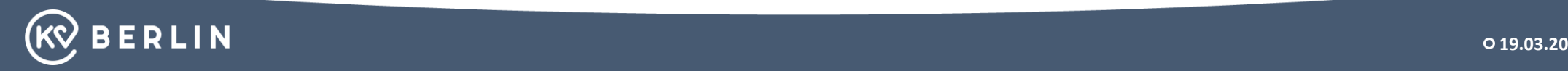

# **Hinweis:**

Für alle Ärzt:innen außerhalb der Fachgruppen: Allgemeinmedizin, Innere Medizin, Anästhesie:

• Teilnahme an Fortbildungen mit allgemeinmedizinischen / internistischen Inhalten nicht älter als zwei Jahre (Empfehlung: Notfallseminar der Heidelberger Medizinakademie oder Refresherkurs Allgemeinmedizin) – alternativ Nachweis von 30 Fortbildungspunkten mit Veranstaltungen zu allgemeinmedizinisch / internistisch / notfallmedizinischen Inhalten nicht älter als 2 Jahre

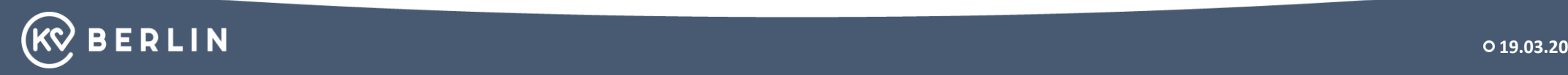

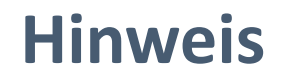

Alle erforderlichen Dokumente können Sie von der Homepage der

Kassenärztlichen Vereinigung Berlin unter

[https://www.kvberlin.de/fuer-praxen/aerztlicher-bereitschaftsdienst/teilnahme-und](https://www.kvberlin.de/fuer-praxen/aerztlicher-bereitschaftsdienst/teilnahme-und-abrechnung)abrechnung

downloaden.

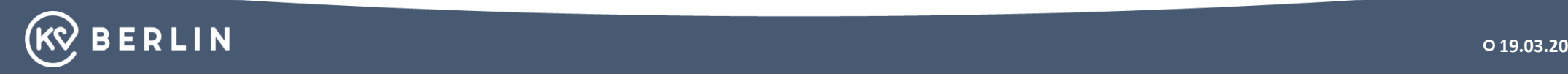

# **Dienstplanungstool-BD-Online Aktivierungsmail**

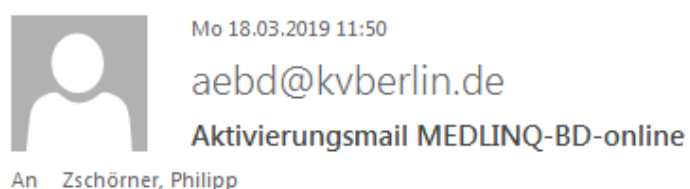

Sehr geehrte Frau Dr. Mustermann,

Sie haben die Aktivierung oder Änderung Ihres Accounts bei MEDLINO-BD-online angefordert.

Folgen Sie bitte dem untenstehenden Link zur Aktivierung/Änderung Ihres Accounts:

http://kvberlin-beta.medling.com/login/checkactivation?secret=8626ee5905c477c1286976b4a8bc64488043e32c1e69412e8b5f38f87b0d54bd5a77a74a3

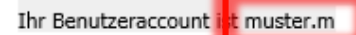

Ihr Benutzeraccount ist gleichzeitig der Benutzername zum Anmelden.

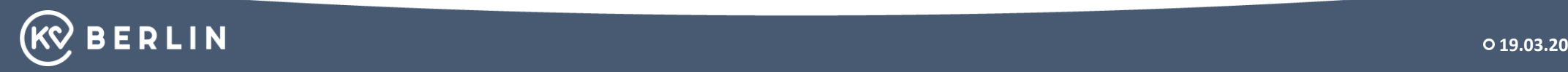

ㅅ

 $\overline{\mathbf{v}}$ 

# **Nach Klicken auf den Aktivierungslink: Eingeben der E-Mail Adresse und Vergabe des Passworts**

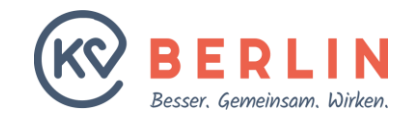

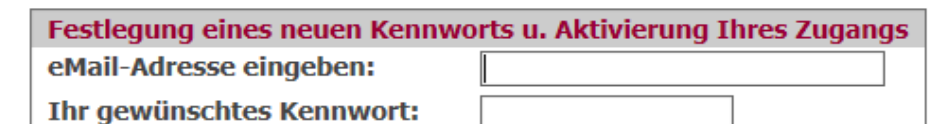

**Kennwort wiederholen:** 

Bitte die eMail-Adresse eingeben, die Sie im Arztregister der KV Berlin oder in der Fachabteilung ÄBD angegeben haben.

An diese Adresse haben Sie auch die Aktivierungsmail bekommen.

Kennwortrichtlinie:

**Kennwort festlegen** 

(mindestens)

- 8 Zeichen
- Einen Großbuchstaben
- Eine Zahl
- Ein Sonderzeichen (!\$#\*&%...)

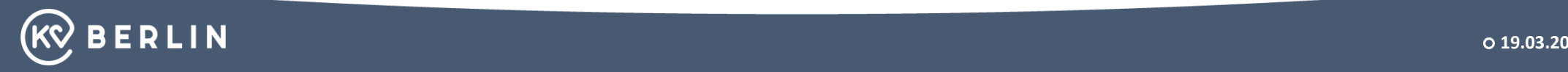

# **Anmelden in BD-Online**

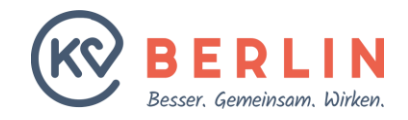

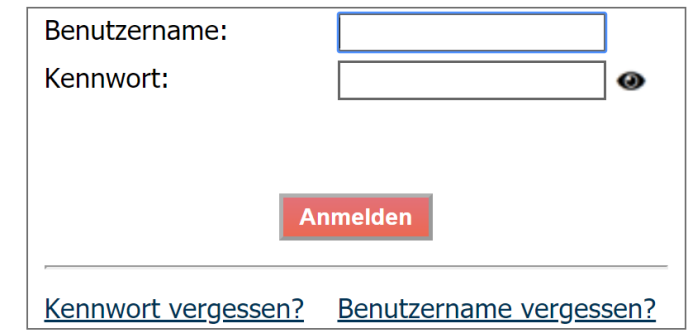

Bitte geben Sie hier Ihren Benutzernamen und das von Ihnen vergebene Passwort ein.

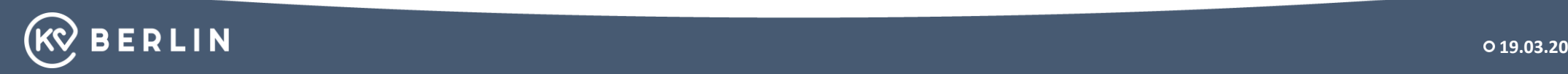

### **Startseite nach dem Anmelden**

Hilfe

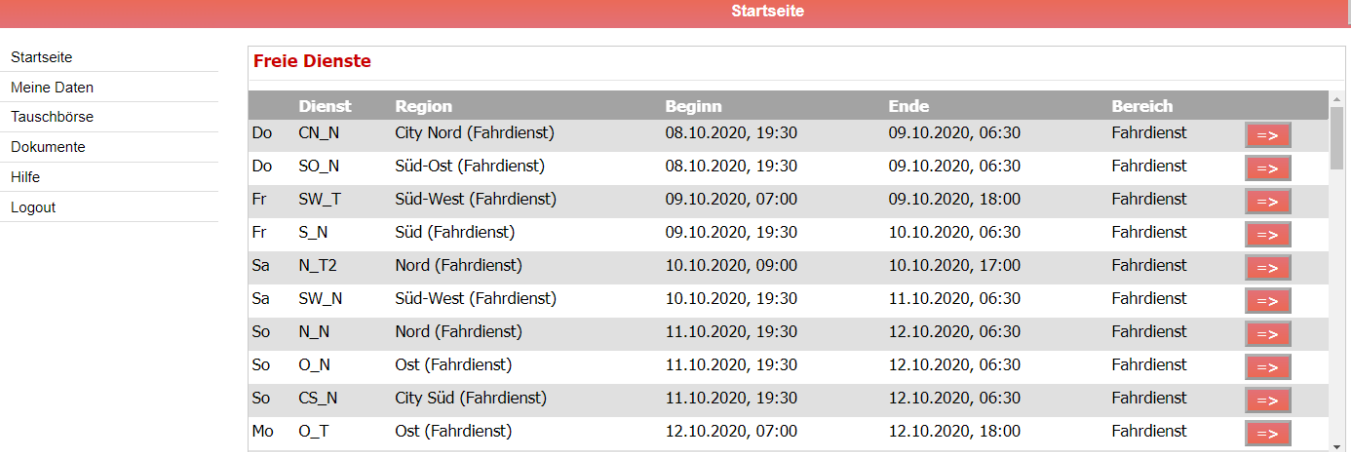

### **Wichtige Nachricht an Sie**

Datenschutzhinweis:

Mit der Eintragung der Kommunikationsdaten zu Ihrer Person erklären Sie sich einverstanden, dass diese zum Zwecke der Bereitschaftsdienstplanung und -Abwicklung verarbeitet und genutzt werden. Die Einwilligung kann jederzeit durch Löschung der Daten widerrufen werden.

### Erreichbarkeit des ÄBD Büro

Das Büro des ärztlichen Bereitschaftsdienst der KV Berlin ist wie folgt erreichbar:

E-Mail: aebd@kvberlin.de Tel.: +49 (0)30 / 31003 - 267/268

Sprechzeiten: montags bis donnerstags: 08:30 bis 12:00 Uhr und 14:00 bis 16:00 Uhr freitags: 08:30 bis 14:00 Uhr

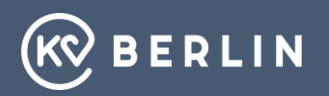

### **Startseite nach dem Anmelden**

Startseite

Hilfe Logout

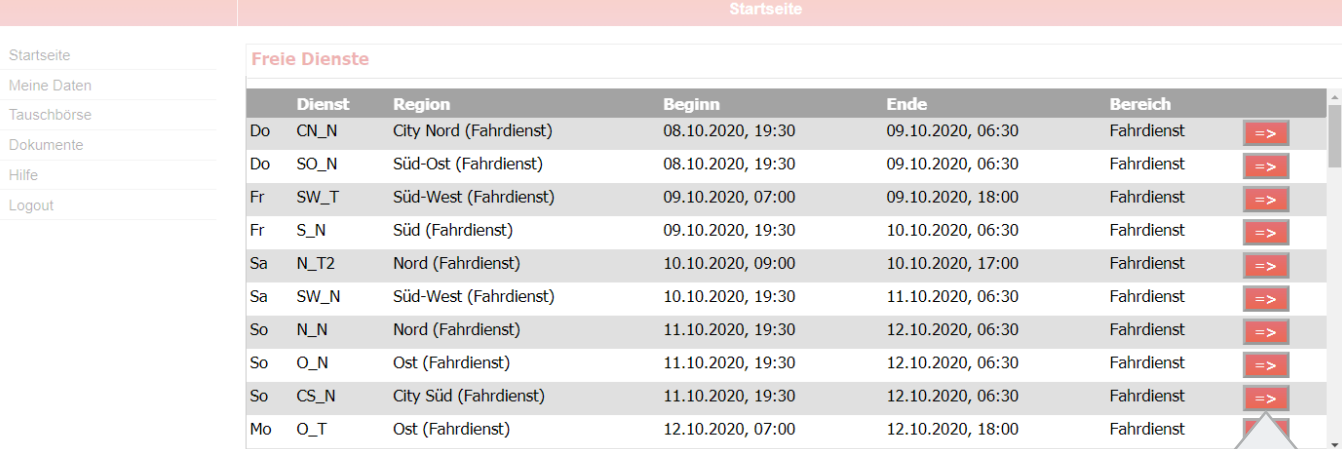

### Wichtige Nachricht an Sie

Datenschutzhinweis:

Mit der Eintragung der Kommunikationsdaten zu Ihrer Person erklären Sie sich einverstanden, dass diese zum Zwecke der Bereitschaftsdienstplanung und -Abwicklung verarbeitet und genutzt werden. Die Einwilligung kann jederzeit durch Löschung der Daten widerrufen werden.

### Hier können Sie sich für freie Dienste bewerben.

E-Mail: aebd@kvberlin.de Tel.: +49 (0)30 / 31003 - 267/268

Sprechzeiten: montags bis donnerstags: 08:30 bis 12:00 Uhr und 14:00 bis 16:00 Uhr freitags: 08:30 bis 14:00 Uhr

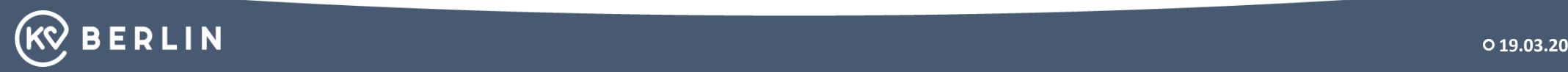

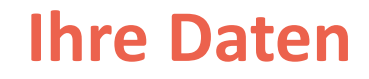

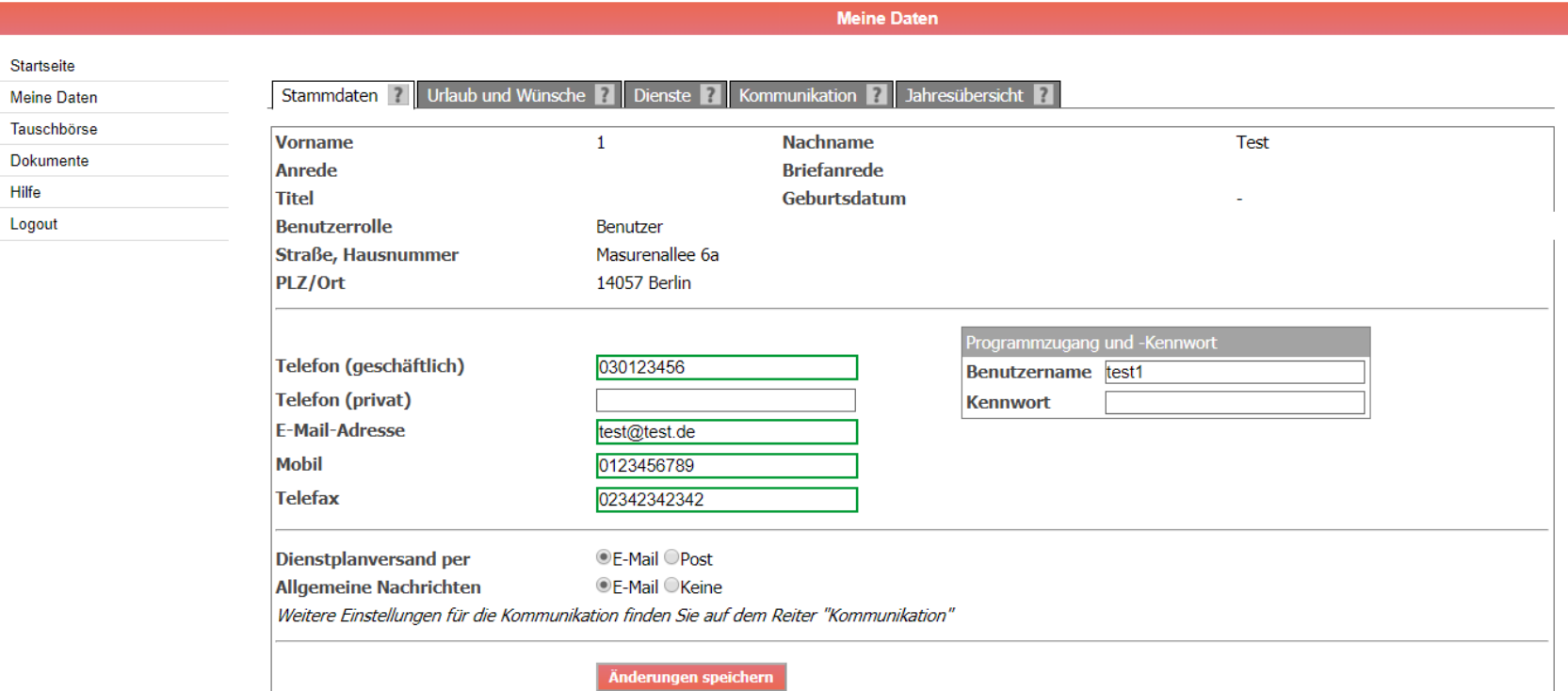

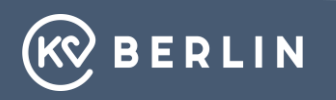

### **Ihre Daten – Abgabe von Dienstwünschen: Urlaub und Wünsche**

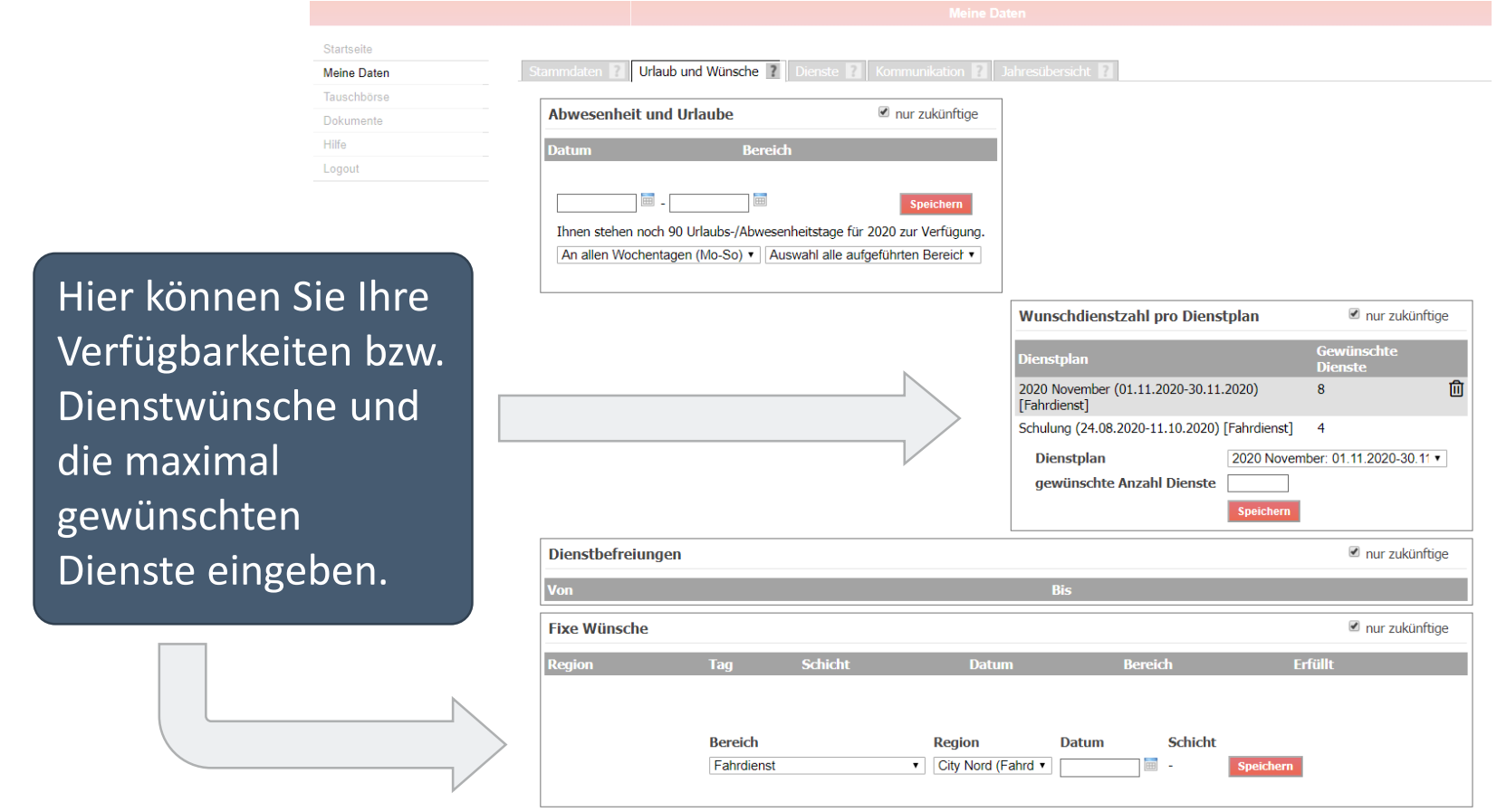

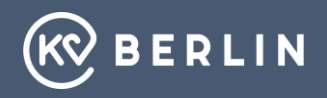

# **Dienstwünsche eintragen**

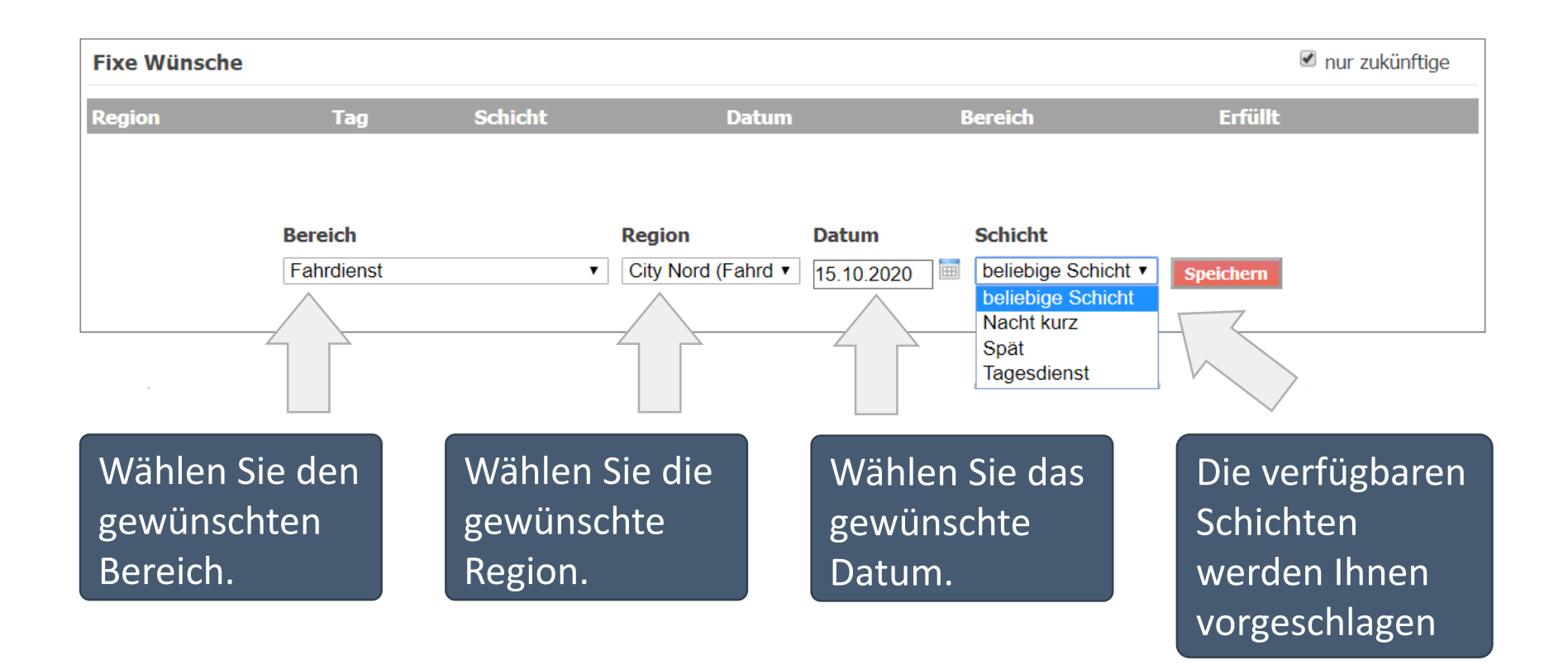

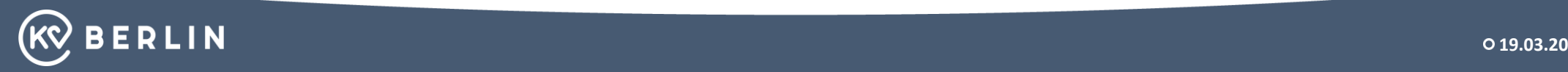
## **Eingabe der maximal gewünschten Dienste**

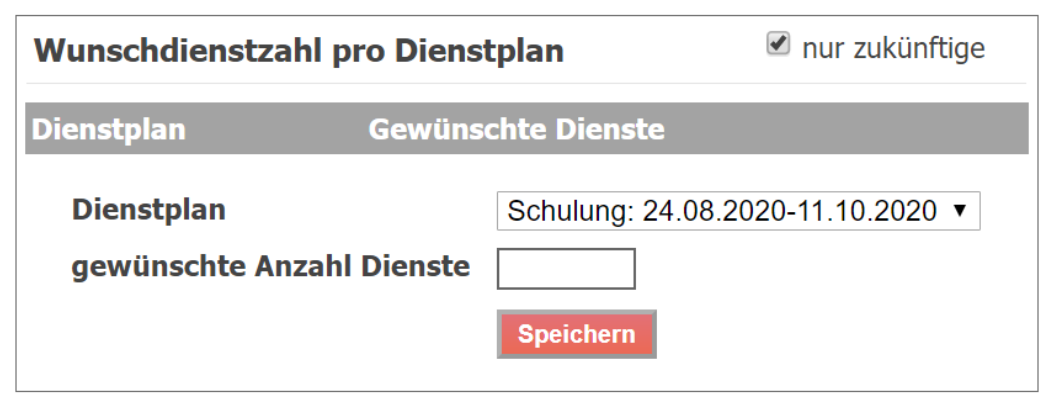

Wählen Sie zuerst den Dienstplan aus. Anschließend geben Sie die Anzahl der maximal gewünschten Dienste ein. Bestätigen Sie mit "Speichern"

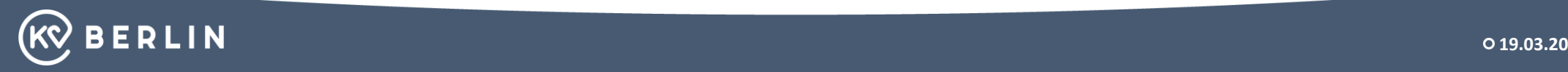

# **Die Dienstübersicht**

Startseite Stammdaten **1 | Urlaub und Wünsche 1 | Dienste 1 |** Kommunikation **1 | Jahresübersicht Meine Dater** Tauschbörse Aktuelle Alle Offene Angebote Historie Dokumente Hilfe Dienste als ics-Datei herunterladen Dienste für Angebote sperren Angebotssperren aufheben **Drucken** Logout **Ende Dienstplan Status Beginn Dienst Bereich Block** 6a 10.10.2020, 07:00 10.10.2020, 18:00 CN Tag Schulung Fahrdienst **Geplanter Dienst**  $\sim$ So 11.10.2020, 19:30  $\Rightarrow$ 12.10.2020, 06:30 **CN Nacht** Schulung Fahrdienst **Geplanter Dienst** Hier finden Sie alle Hier finden Sie die Dienste des Dienste, die Sie in aktuellen Dienstplans, sowie offene den Vorquartalen Angebote des aktuellen Dienstplans. geleistet haben

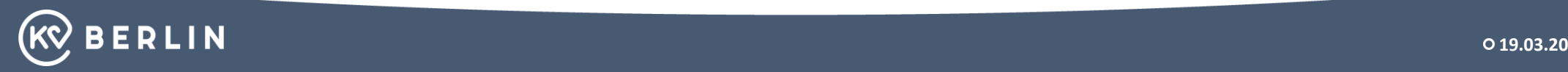

# **Die Tauschbörse - Tabellenansicht**

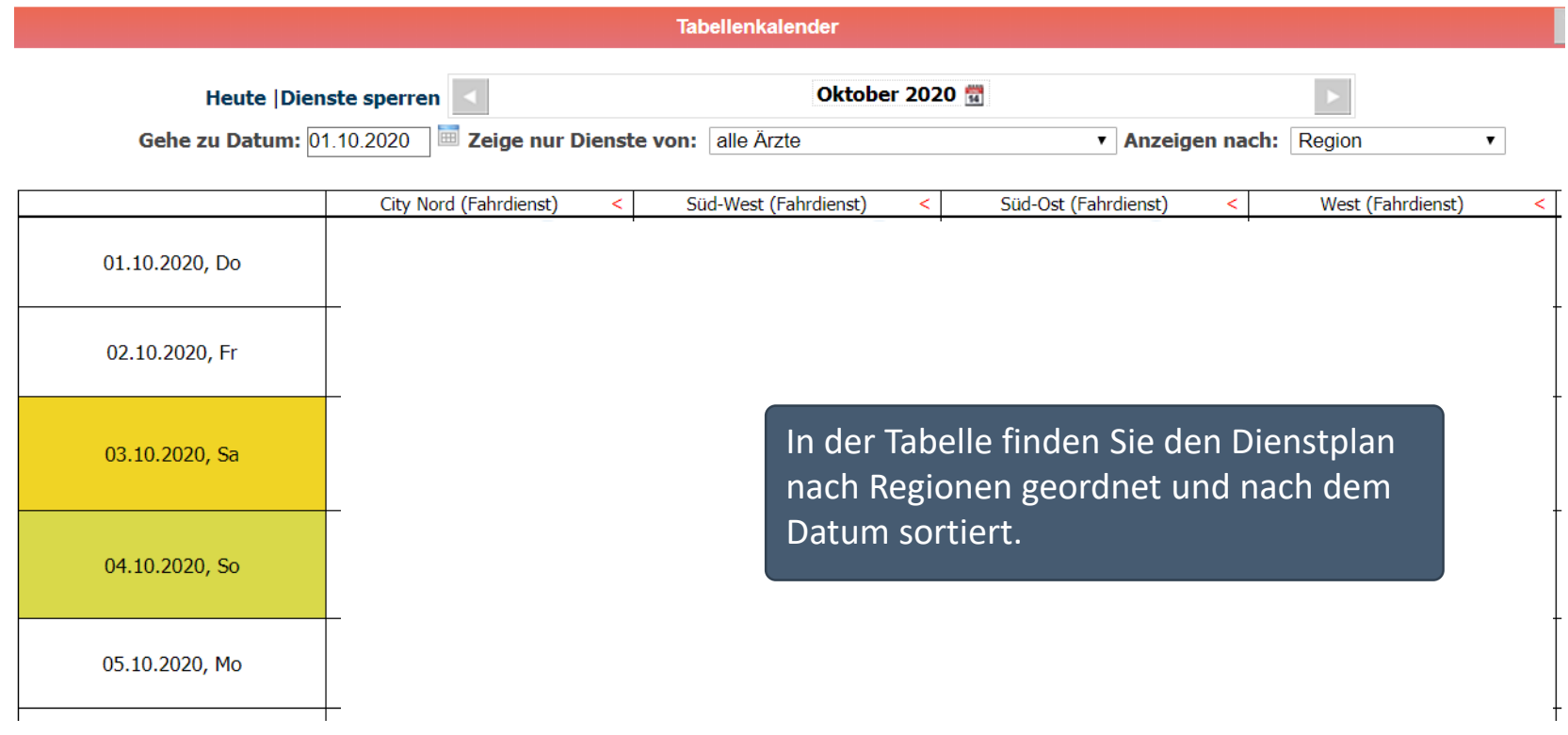

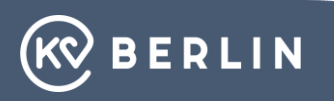

## **Dokumente und Online-Hilfe**

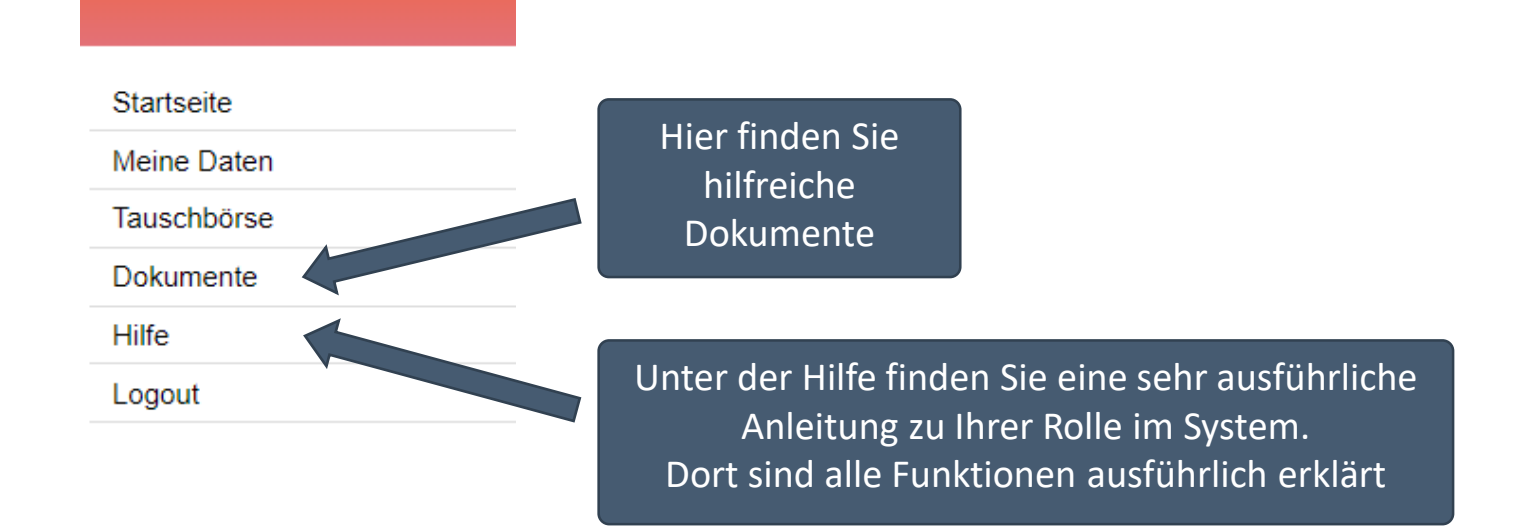

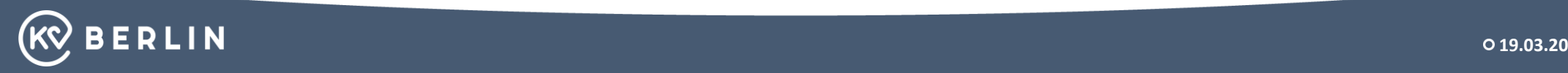

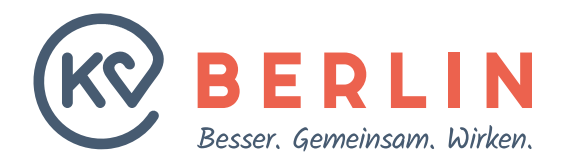

#### **KASSENÄRZTLICHE VEREINIGUNG BERLIN**

Masurenallee 6A 14057 Berlin

Tel.: 030 / 31 003-0 E-Mail: kvbe@kvberlin.de **www.kvberlin.de**